associado / O exemplo de parceria da Modeladores Yoga

 $\bigcup$ 

Ano<sub>2</sub> **Nº R** tembro Outubro **Se 2007** 

# festa da uva 2008 **A Rainha** é nossa!

Lojista

**tributos** Tire suas dúvidas sobre o Simples Nacional

qualificação Curso prepara profissionais para o comércio

# O seu trabalho deve<br>ter seu real valor. Incluindo o de segurança.

O SPC Profissional Liberal é o nOVO serviço desenvolvido pela CDL de Caxias do Sul para atender às necessidades dos profissionais liberais, disponibilizando a mais completa informação cadastral e/ou restritiva do Brasil.

# **SPC PROFISSIONAL LIBERAL**

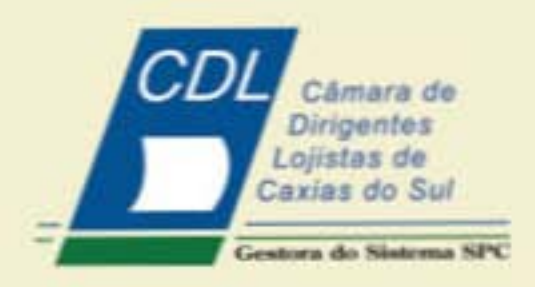

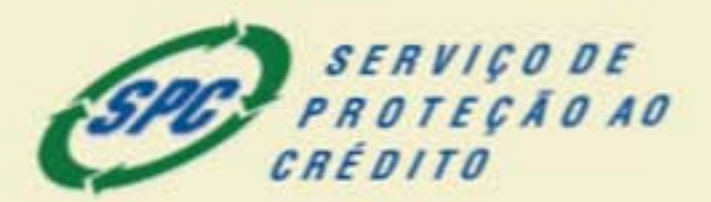

Saiba mais sobre esse serviço: (54) 3209.9977 / comercial@cdlcaxias.com.br

### expediente

# O Lojista

Publicação bimestral da Câmara de Dingentes Lojistas (CDL) de Caxias do Sul. Distribuição gratulta

> Rua Sinimbu, 1415 - 4° andar Centro - Caxias do Sul - RS Fone: (54) 3209.9977 Fax: (54) 3209 states collibraticaxias com br www.cdicavias.com.br

Ano 2 - N° 8 - Setembro/Outubro de 2007

Presidência 2007/2008 - José Quadros dos Santos Vice-presidência - Luiz Antônio Kuyava (1º vice-presidente) Paulo Ricardo Magnani (2" vice-presidente)

Diretoria - Ivonei Miquel Pioner (1º diretor-ancretario). Renato Spuldaro Corso (2" diretor secretário). Luiz Giacomín (1" diretor financeiro), Arcângelo Zorzi Neto (2º diretor financeiro)

Presidència Conselho Consultivo - Milton Coriali: Diretoria Executiva - Siriei Bertolic: Gerência Comercial - Joceli Silva da Silva; Ralações Públicas - Silvio Cesar Munamito (CON-RERP 2331); Auditoria Independente - Volvei Ferrera de<br>Castilhos, Conseilho Editorial - Adriana Silva, José Quadros dos Santos, Renato Spuldaro Corso, Sirlei Bertollo e Silvio Cesar Munaretto

CDL Controladoria - Valer Agraterio Miniscoli e Valer Beretta: CDL Cobrança - Valmor Concatto e Silvio André De Carl: CDL Empregos - Parvat Posser e Argela de Cássia Freim: CDL Ensino - Arcángelo Zorzi Neto e Jackson Campani.<br>CDL Jovem - Carmern Dakán e Valtur Rizzo: CDL Meio Ambiente - Gilmar Dal Pizzot, CDL Património - Ercio Becker e Ederaldo Quadros dos Santos: CDL Segurança Pública -Paulo Ricardo Magnani e Alcides Perini, CDL Tecnologia - Luiz Antônio Kuyava e Renan Tedesco, CDL Turismo - Miton Cortatti e Geremias Rech. Desenvolvimento e Assuntos<br>Extraordinários - Renato Corso, Alexandre Baumgaether e Davenir Darci Dreher: Assuntos Jurídicos, Fiscais e Tributários - Ivandro Roberto Polidoro e Julian Bianchini; Ação Social - Sérgio Formolo e Renato Luiz Fedrizzi. Economia e Estatistica - Mguel Frederico Fortes: Marketing - Ivonei Miguel Pioner, Renato Spuldaro Corso e Constáncio Ferraro: Produtos, Serviços e Convênios - Alcides Perini e Luiz Giacomin: Social e Eventos - Analice Carrer, Nelson Lisot e João Altair de Souza Motta; SPC - Pedrinho Ferrarini e Mitton Corlatti; Representante da CDL Junto à FCDL/RS - Renato Spuldaro Corso

Representantes junto aon Conselhos Municipais<br>CMTM - Conselho Municipal de Trânsito e Transportes -

COMDECON - Conselho Municipal de Defesa do Consumidor - Ivandro Roberto Polidoro

COMDICA - Conselho Municipal dos Direitos da Criança e do Adolescente - Sérgio Formolo

CONSEA - Conselho Municipal de Segurança Alimentar to Luiz Fedrizzi

COMSEP - Conselho Municipal de Segurança Pública -

Alcides Perini e Ivanir Antônio Gasparin COMTUR - Conselho Municipal do Turismo - J. Herrique Elustondo e Cristian Horbach

SOAMA - Sociedade dos Amigos dos Animais - Finruto Luiz Fedrizzi

Comissão de Segurança - Alcións Periri

Comissão de Impacto Económico - Paulo Ricardo Magnani<br>Conselho Deliberativo da Fundação Caxias - Renato Luiz Fedda

Produção e Execução

**P** enter

Enter Consultoria em Comunicação Rua Cel. Fibres, 810, sala 700 - 7' andar Edition Comercial do Silo Bairo São Pelegriro Fore: (54) 3028 2868 ForeFax (54) 3028 3894 energenterzeits com br

Edição: Adruna Silva (MTb 8823) Textos: Adriana Silva<br>Projeto Gráfico e Diagramação: Mari Superii<br>Ravisão: Senori Schiavo (MTb 8821) Capa: Foto Itália<br>Impressão: Editora São Mguel Tiragem: 5.000 exemplares

Para anunciar ligue Free Design: (54) 3025.2552

É permitida a reprodução de matérias, desde que citada a fonte. Os artigos assinados são de responsabilidade de seus autores, ralo refletindo, necessariamente, a opinião desta entidade.

# **sumário**

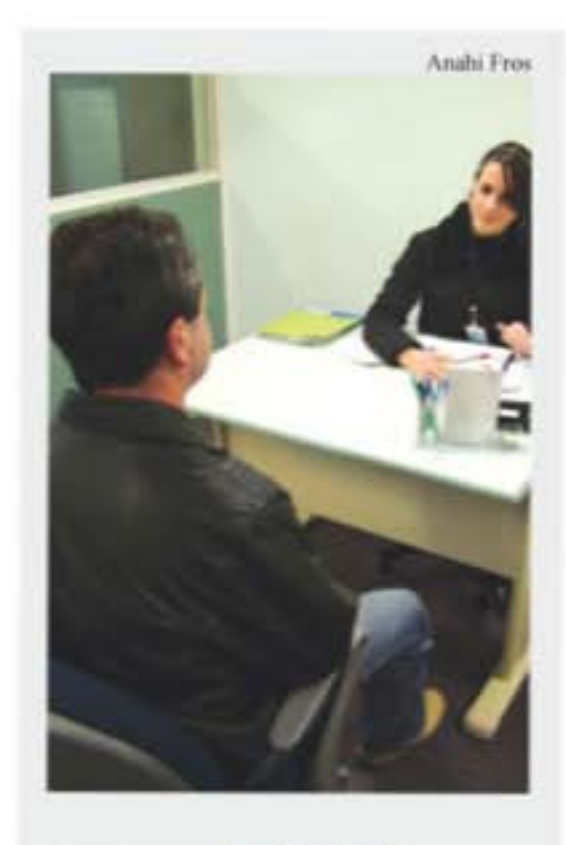

### emprego Procura-se currículos

CDL Empregos está ampliando seus serviços de seleção de pessoal para atender melhor associados

### qualificação Agentes do varejo

col<br>Di

CDL Jovem e FAS lançam projeto para profissionalização de pessoas carentes. Primeira turma tem 20 alunos

# gestão Você sabe calcular

Saber calcular os custos do produto parece fácil, mas deve seguir um sistema que garanta a lucratividade

# **Tributes** Simples Nacional

As dez principais dúvidas dos empresários sobre essa lei e um parecer da CDL sobre o assunto

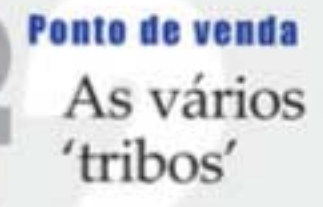

Veja como preparar sua loja para atender a públicos cada vez mais exigentes e com gostos bem definidos

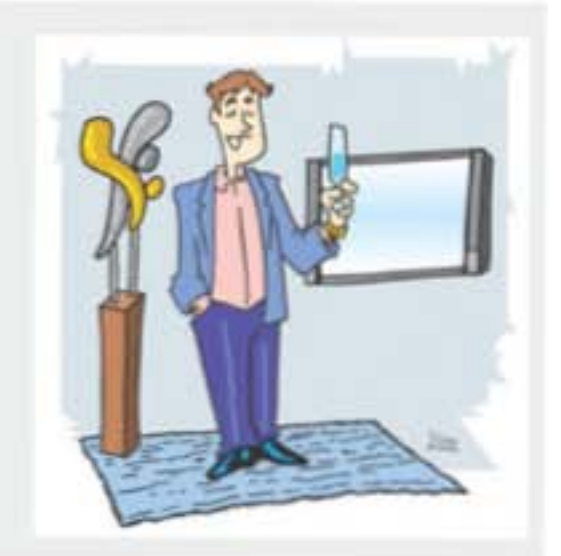

### comunidade Festa da **Uva 2008**

Andressa Grillo Lovato. Rainha da maior festa comunitária do Sul do país, representa o comércio

### empresas Trajetória de sucesso

CDL Caxias homenageia associadas e empresas que comemoram datas especiais neste ano de 2007

# Compromisso com o associado

Assumir uma entidade da dimensão da Câmara de Dirigentes Lojistas (CDL) de Caxias do Sul, Gestora do Sistema SPC, é uma honra, e o fazemos com a promessa de responder à altura às expectativas dos nossos mais de 3,5 mil associados. Além de continuar defendendo os pequenos empresários, que representam mais 90% do nosso setor em Caxias do Sul, vamos também nos empenhar em atender os anseios dos grandes empreendedores, que são de extrema importância nessa cadeia econômica.

Valorizar ainda mais o Serviço de Proteção ao Crédito (SPC), reconhecido por organismos internacionais, como o maior e melhor sistema mundial de consultas, também é um dos compromissos da nossa diretoria. Sobre planos e projetos, vamos dar continuidade às incontáveis atividades de caráter social e empresarial previstas em nosso planejamento, sempre buscando ampliar o suporte à classe lojista.

E como um dos principais objetivos da CDL é aproximar-se cada vez mais dos seus associados, vamos, dia-a-dia, buscar o que há de melhor em serviços e convênios, por isso estamos sempre de portas abertas a todos os projetos

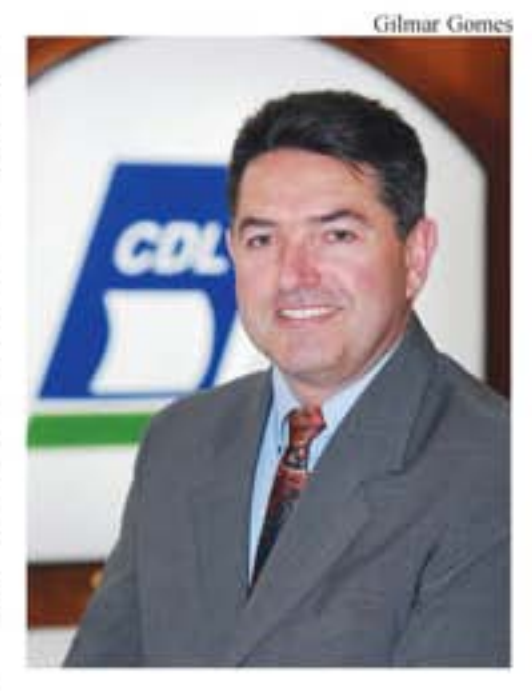

que vierem a beneficiar a nossa cidade e o nosso comércio.

E como acreditamos que a união de esforços é essencial para o sucesso e o crescimento de todos, vamos continuar pregando a coesão entre as entidades de classe, o Poder Público, o Poder Judiciário e os órgãos de Segurança. Prova disso é a conquista da candidata da CDL, do Sindilojas e do Sindigêneros do título de Rainha a Festa da Uva 2008 e da Torcida Mais Organizada. Que esta seja somente a primeira de muitas ações vitoriosas que ainda vamos juntos construir.

Quero agradecer o voto de confiança que a comunidade lojis-

ta me outorga propondo-me a esse desafio tão importante de gerir nossa CDL, entidade de representação máxima de nosso segmento, bem como aos amigos que articularam minha candidatura e me convenceram a aceitar tão destacado cargo. Aos meus vices-presidentes e diretores que aceitaram trilhar junto este caminho, meu muitissimo obrigado.

Finalmente quero convidar a todos a continuar acreditando na nossa cidade, em nosso eEstado, no Brasil, nas nossas potencialidades, e para que não abram mão de seus projetos, seus sonhos, afinal sonhar é uma das poucas coisas que ainda podemos fazer sem ter que pagar impostos.

Para finalizar quero deixar uma mensagem para nossa reflexão que expressa o que penso sobre a entidade que estou assumindo e como pretendemos administrá-la. "Quem caminha sozinho pode até chegar mais rápido, mas.. quem vai em grupo, quem oferece e recebe apoio e ajuda, com certeza tem chances de chegar mais longe!"

Um grande abraço.

José Quadros dos Santos Presidente da CDL 2007-2008

Fale com Redação  $\overline{a}$ 

### Use a contabilidade a seu favor

(matéria publicada na edição de julho e agosto)

Parabéns pela matéria Use a contablidade a seu favor na qual se demonstra a importânica de se usar a contabilidade no processo de gestão. Aproveito também para agradecer a indicação do nosso livro. É sempre gratificante saber que nos-

so trabalho está sendo divulgado e reconhecido nas diversas partes do Brasil.

Adriana Maria Procópio de Araujo Professora do Departamento de Contabilidade - FEA/RP - USP Que cliente eu preciso?

(Artigo do Associado/edição de julho e agosto)

Agradeço a atenção na divulgação do meu trabalho via artigo publicado! Atenciosamente.

> Leon Iotti, M.Sc. Professor de Marketing da FSG

Você pode participar da revista enviando mensagem para leitor@entercaxias.com.br ou pelo telefone/fax (54) 3028.2868 - 3028.3894

 $\overline{\mathbf{r}}$ 

# Final de ano planejado

om a chegada do final de ano, os lojistas precisam estar muito bem preparados para atender à demanda do Natal e do Ano-Novo. E a mão-de-obra é um dos principais aspectos que deve ser observado. Reforçar as equipes com profissionais comprometidos com os resultados pode ser extremamente positivo para o negócio, pois muitas vezes essas pessoas não têm a experiência, mas estão cheias de disposição para aprender.

Especializado no recrutamento e na seleção de pessoal, o Departamento CDL Empregos já iniciou o trabalho de seleção de currículos para atender aos lojistas que procurarem a CDL para preencher as vagas, que tradicionalmente se concentram nos setores de venda, crediário, administrativo, caixa e análise de crédito. A expectativa da CDL é de que entre 660 e 800 vagas sejam abertas e por isso quanto antes o lojista procurar a entidade mais

chances terá de contratar a pessoa certa.

"Concentramos nosso trabalho no perfil que os lojistas procuram: pessoas que tenham muita vontade de trabalhar, pois, por ser uma época de muito movimento no comércio, eles buscam pessoas que, em um curto período, sejam bastante dinâmicas, polivalentes e que gostem de trabalhar com público", explica a diretora Angela de Cássia Freire.

"Sabemos que o mercado de trabalho está mais exigente na hora de contratar, pois cada vez mais o funcionário é a personificação da empresa. Diante desse cenário, a CDL Empregos enfrenta um constante desafio de suprir as necessidades de contratação de seus associados. Vale lembrar que as chances de um iniciante adotar e incorporar a filosofia da empresa são muito maiores do que com profissionais que já estão acostumadas com os métodos do seu último emprego", completa Angela.

### Currículos

Contribua com o banco de dados da CDL Empregos. Envie os currículos que os candidatos entregam nas suas empresas e que não são aproveitados.

### Entre em contato

Os lojistas interessados em contratar para empregos temporários devem entrar em contato com a CDL Empregos pelo (54) 3209-9979.

O Lojista

www.cdlcaxias.com.br

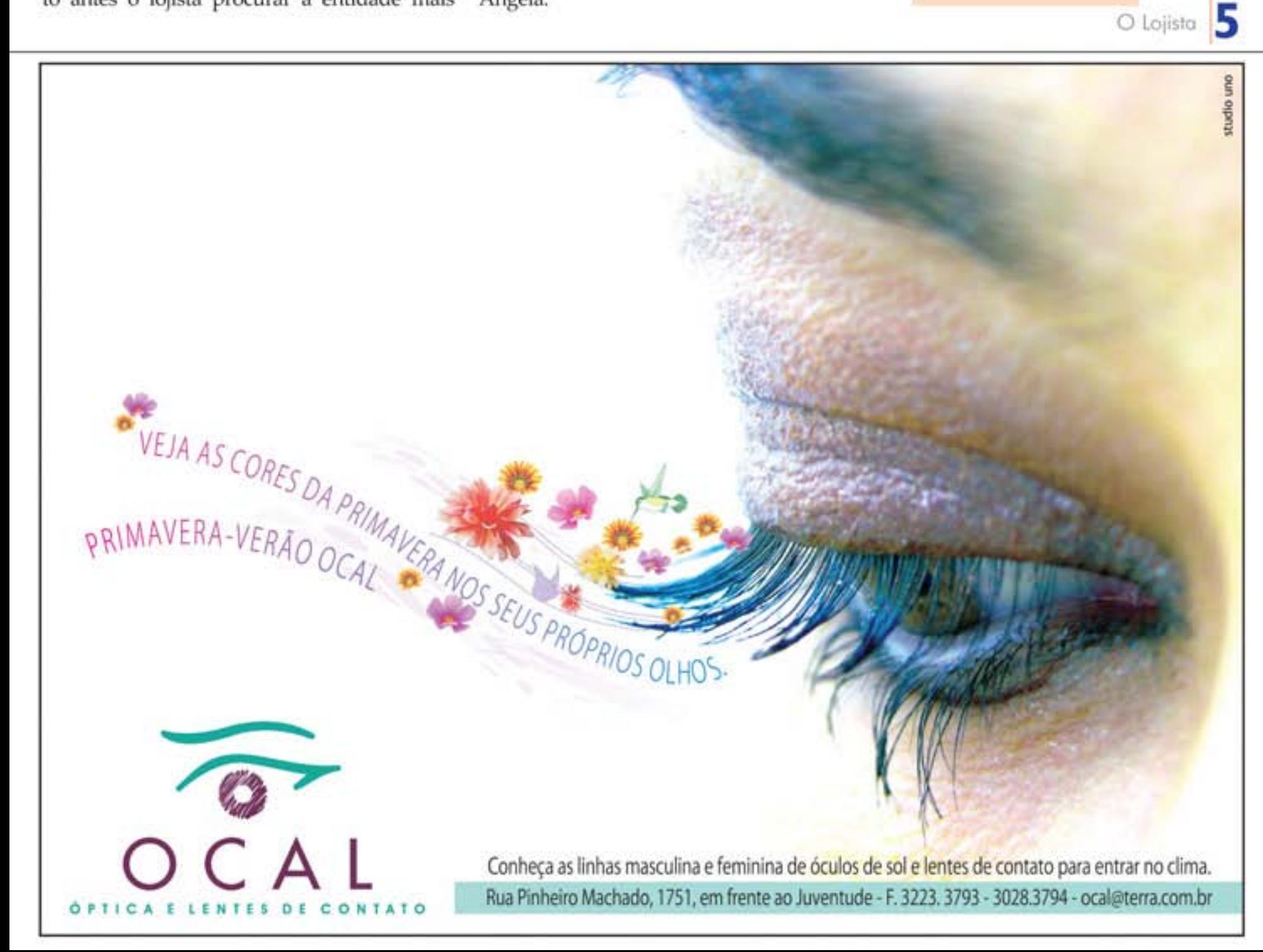

# **Qualificação**

 $\int_{-\infty}^{\infty}$ 

www.cdlcaxias.com.br

# Aprendizado Solidário

apacitar pessoas para atuar no varejo, desenvolvendo suas habilidades práticas para melhor atender. Esse é um dos objetivos do curso Profissional do Varejo que a CDL Jovem Caxias lança neste mês de setembro. Se não fosse pelo perfil sócioeconômico dos seus 20 alunos, esse seria apenas mais um curso entre tantos. Mas além de qualificar profissionais para atuar no comércio, o projeto, desenvolvido em parceria com a Fundação de Assistência Social (FAS), tem um forte caráter social, pois será ministrado de gratuitamente para pessoas que não teriam chance de buscar essa qualificação com recursos próprios.

Com mais de 18 anos e com apenas o Ensino Fundamental, os alunos que fazem parte desse grupo participaram de uma prova de seleção realizada pela FAS e tiveram a aula inaugural no dia

17 de setembro com uma palestra motivacional do consultor Everton Massairo. Outro importante diferencial do curso é a equipe de instrutores. Integrantes da CDL Jovem, os professores, todos com graduação, atuam no comércio e na prestação de serviços e passarão aos alunos, além da teoria, o que é necessário na prática para ser um bom profissional e ter espaço garantido no mercado de trabalho.

"Esse é apenas o piloto de um projeto que com certeza trará muitos beneficios para o comércio, pois irá auxiliar o empresário a ampliar seu quadro operacional contratando mão-de-obra qualificada, e em contrapartida dará a essas pessoas a oportunidade de entrar para o mercado de trabalho com reais chances de crescimento", destaca o presidente da CDL Jovem, Ricardo Comandulli.

Com 70 horas de duração, o curso

será ministrado de segunda a quarta, das 19h às 21h30min, na sede da FAS. E como o objetivo é ter alunos comprometidos com os resultados, há a obrigatoriedade de 90% de presença para o recebimento do certificado.

"Esse curso quer despertar nessas pessoas o interesse em trabalhar no comércio e serviços, sensibilizá-los. Ele servirá como uma espécie de teste vocacional, no qual esses jovens terão contato com nossa realidade, saber o que e como é trabalhar em nosso segmento, vão também aprender a valorizar nosso setor, compreendê-lo e saber de sua importância para a comunidade", frisa o presidente da CDL, José Quadros dos Santos, acrescentando que o papel da CDL é buscar soluções que contribuam para o desenvolvimento do empresário e, conseqüentemente, para o crescimento do comércio caxiense.

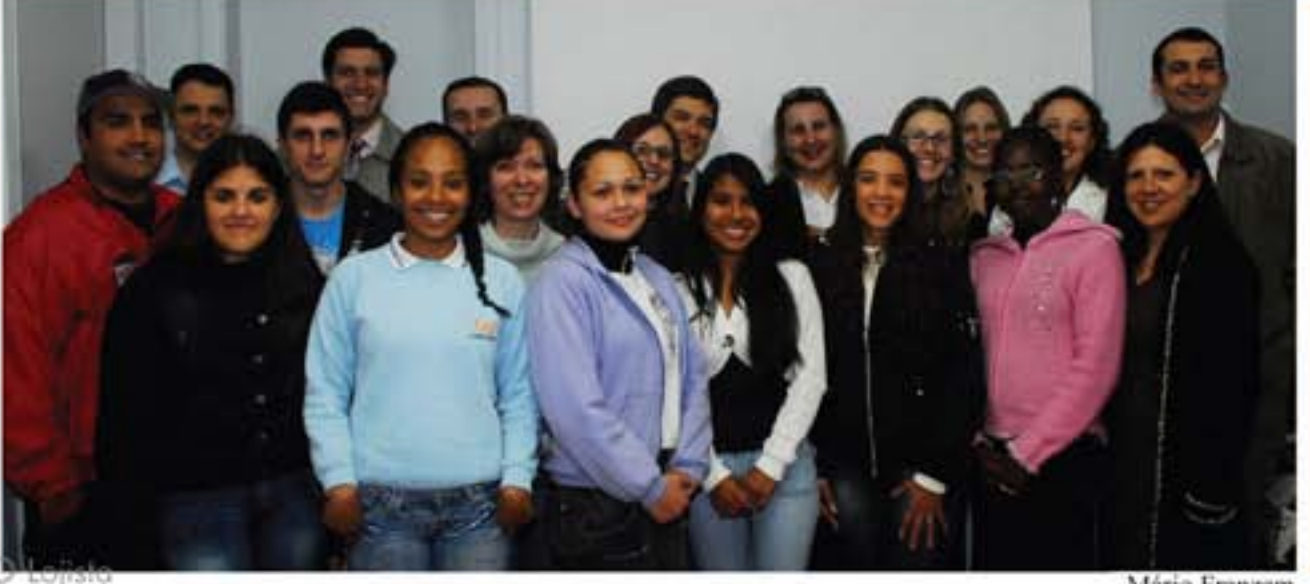

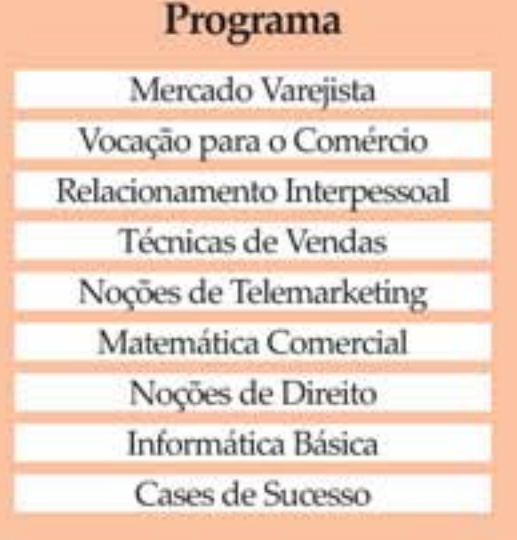

Mário Franzem

# Um mundo de idéias para sua casa.

Bertolini

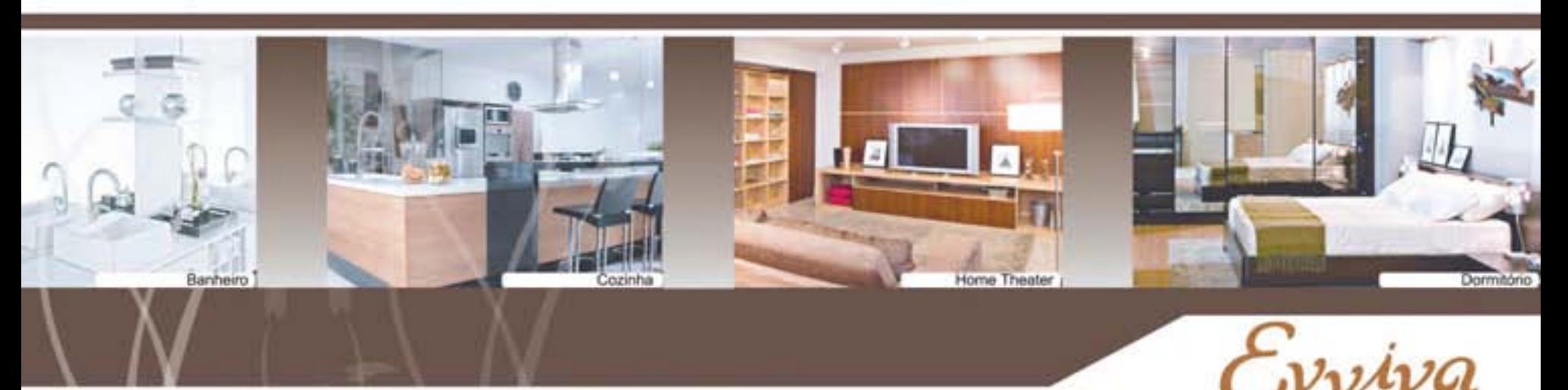

Rua Cremona, 884 Cinquentenário Caxias do Sul - RS Fone / Fax (54) 3214.4100 casapin@terra.com.br www.evviva.com.br

# eu, empreendedor

 $\mathbf{E}^{\alpha}$ 

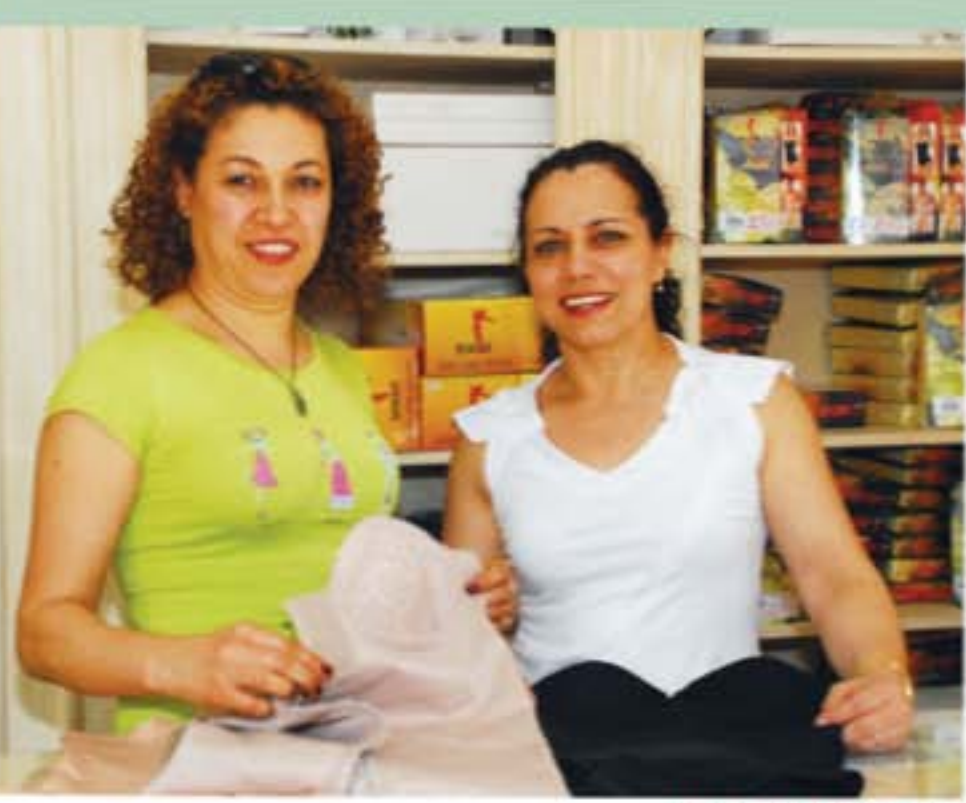

# **Prazer** em bem atender

### De associado para associado

"Ser honesto e ético com o cliente, sempre cumprindo com as promessas de vendas é essencial para qualquer negócio, sem esquecer de que quanto mais próximo do público (estar num ponto estratégico) ajuda muito." Iveliza Toledo e Maria Nair S. Mostardeiro

Iveliza e Maria Nair

m mesmo mercado. Duas lojas da franquia. Duas empreendedoras. Mas um objetivo em comum: reforçar ainda mais a marca do produto que elas revendem. Para quem pensa que não existe parceria entre duas lojistas que vendem exatamente o mesmo produto, Iveliza Toledo e Maria Nair S. Mostardeiro estão aí para provar, e ensinar. Franqueadas da Modeladores Yoga em Caxias do Sul, essas duas alegres e apaixonadas empreendedoras foram, por cerca de 10 anos, representantes da empresa de Santa Fé do Sul, interior de São Paulo, e há quatro anos quando tiveram a oportunidade de assumir as franquias não pensaram duas vezes. No Rio Grande do Sul são 12 lojas e os produtos Yoga que são exportados para os Estados Unidos, Canadá, Europa e Ásia.

Os laços ficaram ainda mais fortes quando em 2006 elas resolveram montar juntas um estande da Modeladores Yoga na Festa da Uva. A partir daí a parceria só aumentou e Iveliza e Nair unem as forças para garantir à franquia os melhores resultados. Mas além dos dois pontos de venda - o da Sinimbu é administrado por Iveliza, e o da Marquês do Herval por Nair -, são outras cerca de 300 representantes que fazem a venda domiciliar em Caxias e na região, tudo sob o comando dessas duas empreendedoras que defendem, acima de tudo, o bem atender e o respeito incondicional ao cliente, sem nunca esquecer de valorizar as pessoas que garantem a venda: os funcionários e os representantes.

"A Modeladores Yoga está no mercado há 30 anos graças a uma política comercial

que oportuniza o crescimento a todos, sempre recompensando o esforço dos seus parceiros com comissionamento e premiações. Só aqui na nossa região estamos oportunizando a chance de trabalho a mais de 300 pessoas", destaca Iveliza, completando que além das representantes trabalham nas duas franquias oito funcionárias.

"Com certeza o grande segredo do sucesso de qualquer negócio é sentir prazer no que se faz, e nós sentimos, porque conhecemos o produto que vendemos. Por isso temos total segurança em garantir aos nossos clientes ótimos resultados. Afinal, trabalhamos com um produto que está diretamente ligado à saúde e à auto-estima das pessoas", acrescenta Nair.

Além do atendimento domiciliar a qualquer hora do dia ou da noite, Iveliza e Nair também colocam à disposição dos clientes telentrega gratuita e consultoria personalizada para orientar os clientes - homens, mulheres e crianças - sobre qual a melhor opção, também trabalhando com peças sob medida (são mais de 150 modelos a pronta entrega). Entre os diferenciais do produto apontados pelas empreendedoras está o tipo da fibra, que é exclusiva e possui uma gramatura especial que se ajusta perfeitamente ao corpo e ativa a circulação sangüínea e linfática, e a certificação da Anvisa, que assegura a qualidade.

"A satisfação dos nossos clientes está acima tudo. Um princípio que nós duas defendemos é de que o cliente é livre para comprar e nunca forçamos a venda. Acredito que esse também é um diferencial que temos no mercado", completa Iveliza.

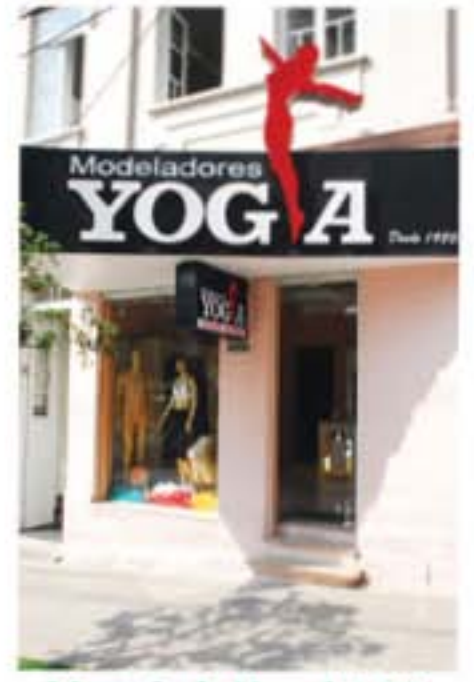

Marquês do Herval, 1.200 Telefone (54) 3028,6808

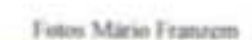

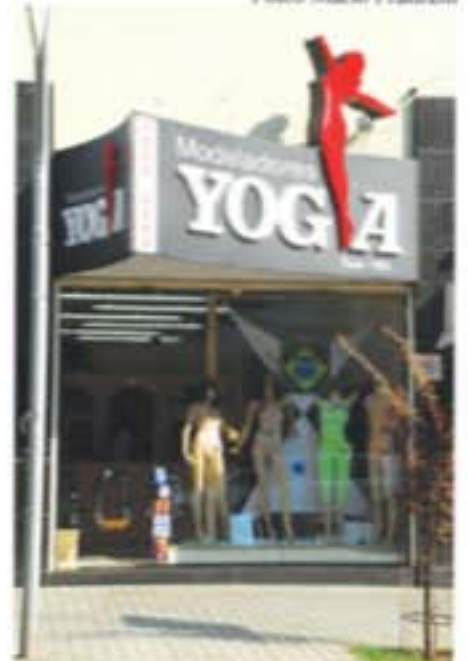

Sinimbu, 2.400 Telefone (54) 3025.6245

# artigo do associado

# A profissionalização do varejo não é uma escolha

Você lojista que vende produtos, serviços ou é profissional liberal. Você percebeu que as coisas mudaram... Também notou que os que reclamam são sempre os mesmos, lembrando das vendas e das facilidades do passado, acreditando que as coisas vão voltar a ser como eram.... Bem, conhecer mais, não significa fazer melhor, os maus hábitos são resistentes e afetam o comportamento, nos convencem a todo o momento que estamos certos, que o nosso cliente não mudou.

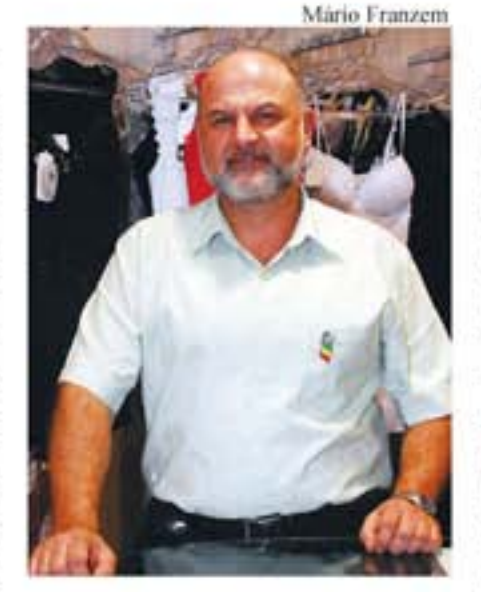

As margens do varejo despencaram, as taxas de juros são ainda incompatíveis, a carga tributária elevada e o poder de compra das classes B e C tem reduzido, e esses são apenas alguns fatores de risco do acirrado mercado. Para enfrentar esse novo cenário do varejo precisamos nos profissionalizar, criando um estilo de gestão que nos propicie conhecer nossos resultados e isso vai desde a satisfação de nossos funcionários e dos clientes, pasando pelo fluxo de caixa, o lucro, a taxa de conversão até o conhecimento do mercado. O *marketing*, a propaganda, as promoções, sua localização, a sua história podem atrair os clientes, mas depois cabe à gestão fazê-los comprar algo.

O processo de gestão competente não tem início marcado, nem fim, é um processo em contínuo aperfeiçoamento ao qual devemos iniciá-lo imediatamente, pois nosso final feliz depende de persistência, imaginação, inovação permanente, criatividade e, acima de tudo, compreender a mente do mercado que trabalhamos, usando os recursos materiais e humanos existentes em nossas empresas, trabalhar as competências, auxílio externo, conversas com colegas, vivenciar nossas habilidades, aperfeiçoar a liderança, enfim, saber fazer não basta, querer fazer precisa de

desempenho e motivação, pois para poder fazer mesmo querendo e sabendo, o desempenho pode ser impedido se não adequar nosso estilo de gestão.

O final feliz é poder atender às necessidades de nossos clientes, cumprir nossa missão social, trazer a dignidade e conhecimento aos nossos colaboradores, alcançar os resultados propostos e, acima de tudo, acordar toda a manhã com vontade de curtir mais um gostoso dia de trabalho.

> Alexandre J. Baumgaertner UP NOW Desenvolvimento de Soluções e Treinamento Corporativo

\* Este espaco foi criado para que o associado possa manifestar sua opinião sobre os assuntos que considere importante. Os interessados em participar desta seção devem entrar em contato enviando um e-mail para leitor@entercaxias.com.br ou pelo telefone (54) 3028..2868.

 $\int_{-\infty}^{\infty}$ 

### O Lojista

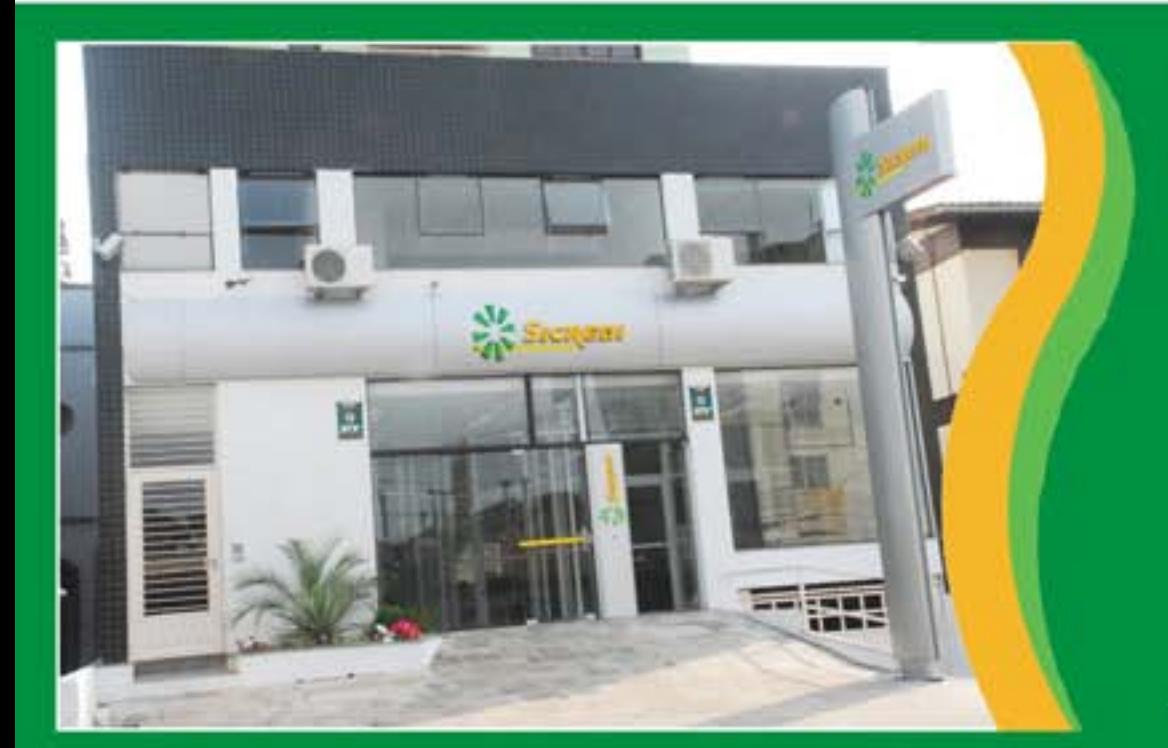

## Sicredi mais perto de você

A partir de agora, o bairro Cruzeiro pode contar com os servicos da Cooperativa de Crédito Sicredi Caxias - uma instituição parceira que orienta e apóia os empreendedores da indústria, comércio, serviços e pessoas físicas em geral. Venha conhecer as vantagens de ser cooperativado da Sicredi Caxias.

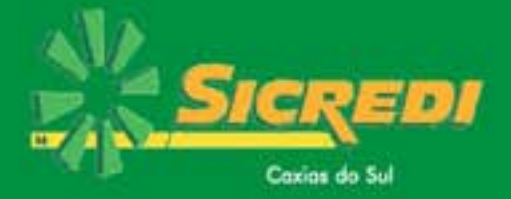

Rua Luiz Michielon, 1.527, ao lado do Corpo de Bombeiros Fone: 3026.2900.

## gestão - parte 4

 $\mathcal{L}^{\text{tot}}$ 

om a estabilização da moeda, a partir do Plano do Real em 1994, ter custos corretos para formação do preço de venda tornou-se imprescindível para ter a rentabilidade do negócio. Porém, na gestão empresarial os executivos se defrontam com o desafio da gestão estratégica de custos num cenário cada vez mais competitivo. E esse cenário transformou-se na maior parte dos ramos de atividades a quebra do paradigma de custos, no qual o mercado inverteu a tradicional fórmula de custos para determinar que o preço de venda na maioria das situações seja determinado pelo mercado e a margem de lucro seja incluída não pelo margem de lucro pretendida e sim "o quanto o mercado pode pagar".

Para a pequena ou média empresa a importância de gerenciar corretamente seus custos se tornou função primordial para a sobrevivência. Hoje o pequeno comerciante defronta-se com a concorrência desleal, com o mercado informal e caso não tenha um preço competitivo para atuar no mercado poderá ter sérios problemas. Além de calcular corretamente seus preços de vendas e não ficar fora da competição global, todas as empresas precisam diariamente pensar no que fazer no seu negócio para reduzir seus próprios custos. As margens de lucro estão cada vez menores e a estrutura para uma empresa se manter no mercado e atender a todas às exigências legais é cada vez maior. Os concorrentes até então locais, hoje são internacionais. Se encontra produtos de qualidade razoável com preços às vezes inexplicáveis.

A escolha do regime tributário adequado também exerce relevante importância. Num país no qual a carga tributária é uma das maiores do mundo, saber se o Lucro Real, Presumido, Arbitrado ou o Supersimples é a melhor opção torna-se vital para apurar os custos. O consultor Volnei F. de Castilhos destaca que

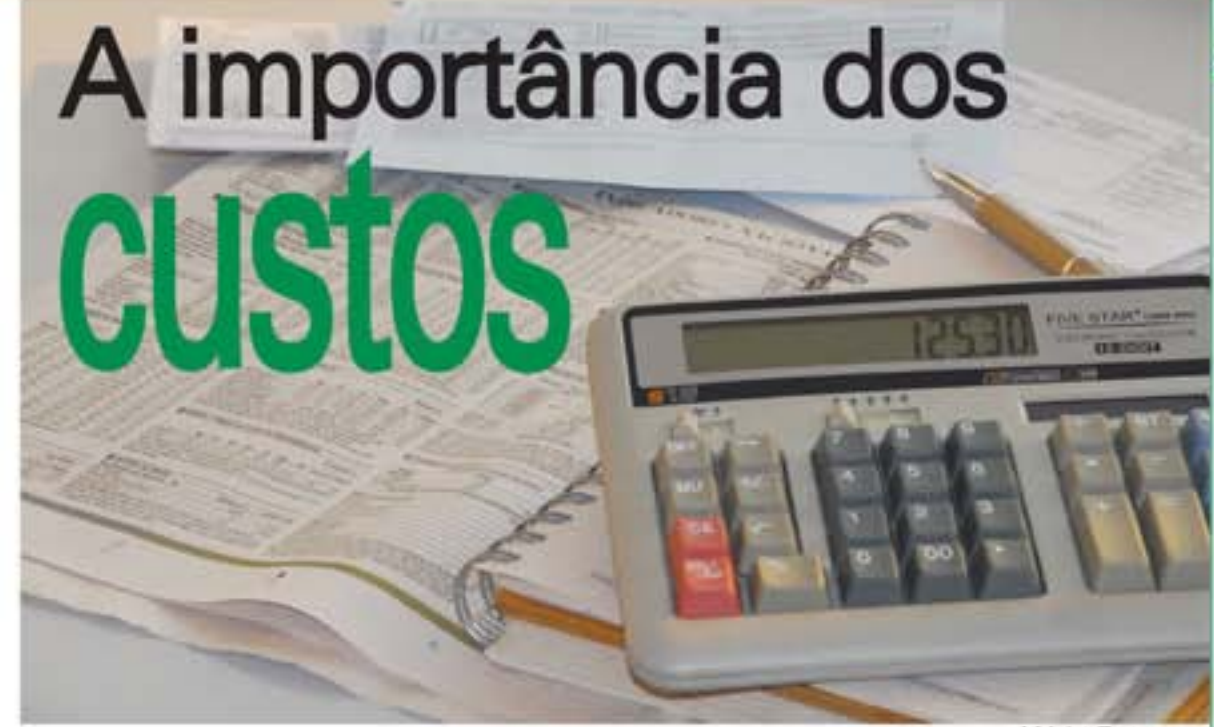

para escolher a opção mais vantagosa é necessário uma avaliação criteriosa, da situação da empresa, margem de lucro, faturamento, estrutura de custos, etc. E essa análise deve ser feita por um profissional contábil que esteja sempre atualizado e que exerça o seu trabalho com ética e transparência.

Ao deparar-se com problemas de margem de lucro, em muitas situações o gestor pensa em aumentar o faturamento para melhorar o resultado. Caso seus custos estejam incorretos, ao invés de melhorar a rentabilidade, o empresário estará aumentando o prejuízo. A preocupação com os custos variáveis e a evolução dos custos fixos de qualquer empresa, deve ser uma preocupação constante na gestão das empresas.

"O acompanhamento da evolução dos custos gerais das empresas deve ser feita de forma permanente, pois a rapidez da tomada de decisão no mercado torna-se um fator diferencial para a empresa", frisa. Também deverá ser observado os fatores mercadológicos na formação dos preços e o volume de capital de giro necessário para criar políticas diferenciadas de preços.

#### Mário Franzem

#### Leia nas proximas edições

- Gestão Estratégica do Capital de Giro
- Sistema de Informações para Avaliar
- o Negócio
- Orçamento
- Planejamento Estratégico

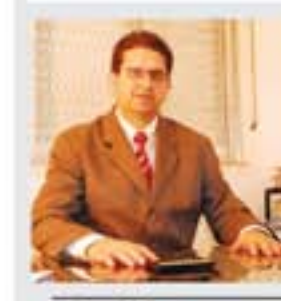

As dicas são do consultor e mestre em Finanças ela Ufrgs Volnei F. de Castilhos

volneifc@terra.com.br

### Leitura complementar Contabilidade de Custos

**Eliseu Martins Editora Atlas** 

# www.cdlcaxias.com.br

O Lojista

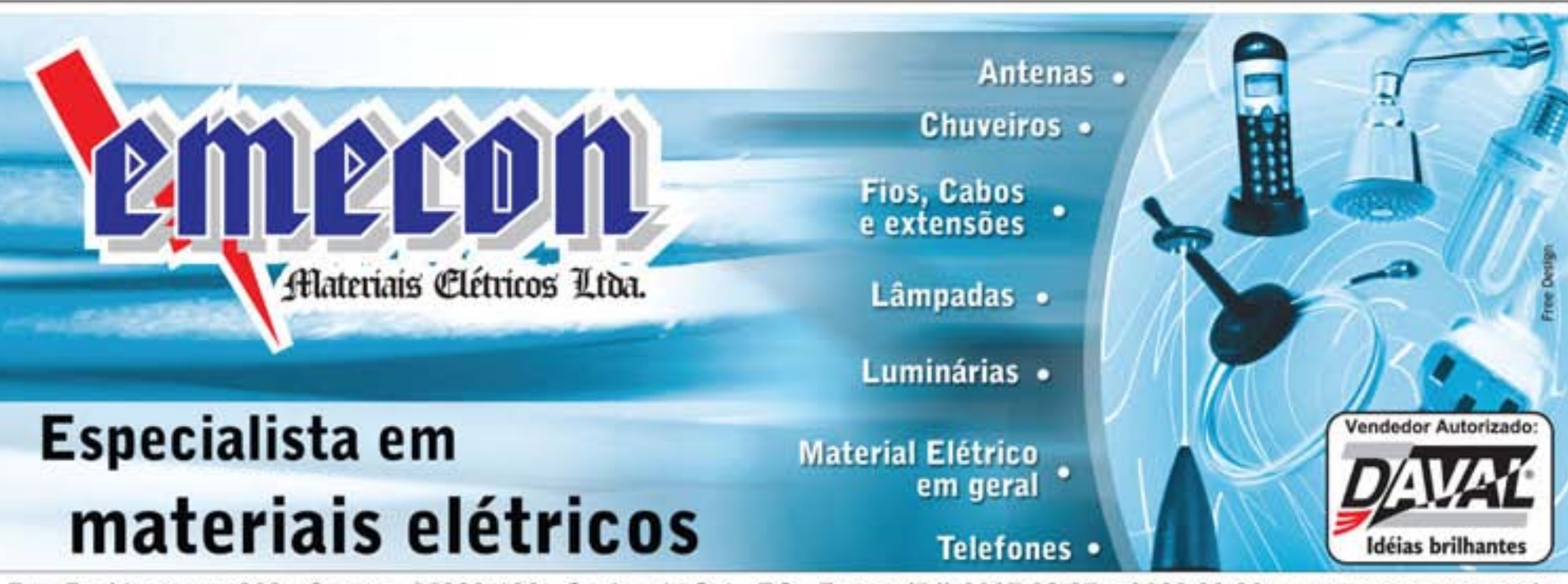

Rua Dr. Montaury, 869 Centro 95020-190 Caxias do Sul - RS Fones (54) 3027 28 27 e 3028 99 99 www.emecon.com.br

### administração

# Entenda o **Simples Nacional**

Em 1<sup>°</sup> de julho entrou em vigor novo tratamento tributário simplificado: o Simples Nacional, que estabelece normas gerais relativas ao tratamento tributário diferenciado e favorecido a ser dispensado às micro e empresas de pequeno porte. Polêmica, a lei já passou por várias modificações e ainda gera interpretações equivocadas. Abaixo veja as 10 principais dúvidas e o parecer da CDE Caxias sobre o Simples Nacional.

#### 1) O que é o Simples Nacional?

O Simples Nacional é um regime tributário diferenciado, simplificado e favorecido, aplicável às Microempresas e às Empresas de Pequeno Porte.

### 2) Qual a sua abrangência?

Essa lei estabelece normas gerais relativas às micro e pequenas empresas no âmbito dos Poderes da União, dos Estados, do Distrito Federal e dos Municípios, abrangendo, não só o regime inbutirio diferencialo (Sangles Naconal), como também aspectos nelativos às licitagies públicas, às relações de trabalho, ao estimalo ao crédito, à capitalizadas e à inorscão, ao ations à justica dentre putros.

#### 3) Para o Simples Nacional, o que se considera como ME e EPP ?

al Considera-se ME a empresa com recetto bruts aroad igaal ou inferior a R\$ 24) mil-

b) Considera-se EPP a empresa com receita bruta anual superior a R\$ 240 mil, e ignal ouinfector a R\$ 2.4 milhões

Cls. para fins de enquadramento na condido de ME ou EPP, deve-se considerar o somatório das receitas de todos os estabelecimentos.

### 4) Ele abrange o recolhimento unificado de quais tributos?

Implica o recolhimento mensal, mediante documento único de arrecadação, dos seguintes tributos:

al Imposto sobre a Renda da Pessoa Jurídica (IRPI).

b) Imposto sobre Produtos Industrializados (IPI).

el Contribuição Social sobre o Lucro Liquido (CSLL):

d) Contribuição para o Financiamento da Seguridade Social (COFINS):

el Contribuição para o PIS/Pasop.

**f)** Contribuição para a Seguridade Social (cota patronal).

gl Imposto sobre Operacies Relativas à Circulação de Mercadorias e Sobre Prestações de Serviços de Transporte Intenestadual e Internunicipal e de Comunicação (ICMS).

h) Imposto sobre Serviços de Qualquer Naturezo (1981)

Obc O recolumnate na forma do Simples Nacional não exclui a incidência de outros tributos não listados acima. Mesmo para os tribatos listados acuna, ha situações em que o reco-Ihimento darise-a à parte do Simples Nacional.

5). A opção pode ser efetuada a qualquer tempo?

Não, somente poderá ser loalizada no mês de janeiro, ané o seu último dia útil, produzindo chitos a partir do reimeiro dia do ano-calendáma da opeira

"Escrecionalmente, para o ano-calendário de 2007, a opção pôde ser realizada do primeiro dia útil de julho de 2007 até o dia 20 de agosto de 2007, produzindo efeitos a partir de 1° de julho de 2007.

6) Uma vez feita a opção, as ME e

### as EPP poderão solicitar o seu cancelamento?

A opção pelo Simples Nacional é irretratável para todo o ano-calendário, podendo a optante solicitar sua exclusão, por opção, com efeitos para o ano-calendário subsequente

### 7) As ME e as EPP precisarão optar pelo Simples Nacional ou será feita de forma automática?

A Lei Complementar nº 123, de 14.12.2006 prevé que serle consideradas inscritas no Simples Nacional as ME e as EPP regularmente optantes pelo Simples Federal, salvo as que estiverem impedidas de optar por alguma vedação imposta pela referida Lei Complementar.

As empresas que foram migradas automaticamente poderão solicitar seu cancelamento, bem coma as que não foram incluídas podem solicitar a sua inclusão

### 8) Como deverá proceder o contribuinte que auferir receitas sujeitas à substituição tributária ou decorrentes de exportação?

Devel informar essas recostas destacadamente, para fins de cálculo do valor devido, de prodo a reduzir da base de cálculo do Simples Nacional o valor reformte a ossas receitas.

### 9) As ME e ou as EPP optantes poderão apropriar ou transferir créditos relativos a tributos abrangidos pelo Simples Nacional? E utilizar ou destinar valor a título de incentivo fiscal?

As ME e as EPP optimus pelo Simples Nacional não poderão apropriar ou transferir créditos relativos a impostos ou contribuições abrangidos por esse regime, nem tampouco poderlo utilizar ou destinar qualquer valor a título de incentivo fiscal. Os Estados, o Distrito

Mais informações sobre o Singdes Nacional você encontra no site www.receita.favoula.gov.br No caso de dómidas entre em contato com o seu contador ou nos entre um e-mull para leitor@entercavias.com br

Federal e os Manicípios, porém, poderão conceder isenção ou redução do ICMS ou do ISS espocficos para ME ou EPP ou ainda determinar recolhimento de valor fixo para esses tributos:

### 10) No caso de dúvida quanto à interpretação da legislação, como a ME e EPP devem proceder?

Poderão formular consulta à Secretaria da Rearta Federal do Brasil (RFB), nos termos da Resolução CGSN nº 13, de 23/07/2007. Em se tratando de consulta relativa ao ICMS ou ao ISS. a solução da consulta ou a declaração de sua ineficácia competirá a Estados, Distrito Federal ou Municípios, conforme o caso.

> Pesanisa realizada no site do Ministério de Favoulo.

#### **PARECERES DA ASSESSORIA CONTÁBIL DA CDL CAXIAS DO SUL**

### Qual a principal diferenca do Simples Nacional para o Simples Gaúcho?

Além das diferenças de aliquotas, o Simples Gaúcho abrangia somente o ICMS, o Nacional abrange os demais tributos e contribuíções supracitados.

#### Qual o principal beneficio ao aderiz as Simples Nacional?

A simplificação dos processos de declaração e pagamento dos tributos, espectalmente por abranger o INSS o que coopera para maior formalização e segurança das empresas. Em termos de ICMS o beneficio é menor do que o Simples Gaúcho, o que leva as empresas a terem que calcular bem se há vantagem, especialmente pela não possibilidade de creditacles

# A mensagem da tribo

comércio é um dos principais sinalizadores da mudança ocorrida pela globalização, porque perdeu seus pontos de referência clássicos, tornando-se muito diversificado. E com isso os consumidores também mudaram. Após sofrer uma grande confusão causada por essa pluralidade, que acabou formando grupos de pessoas 'tribos', que se aproximaram depois de conhecer os estilos de vida, idiomas e gostos de outras nacionalidades. Uma multiplicidade gerada pela sociedade de consumo, tornando o ser humano um potencial consumidor desterritorizado.

Os lojistas têm se esforçado para falar corretamente com seu público, procurando encontrar e classificar seus clientes para poder conectá-los com seus produtos, e isto ajudou a gerar uma evolução na lin-

O Lojisto

guagem visual.

"Antigamente era mais fácil decidir, havia duas ou três tendências dominantes que prendiam os consumidores em tomo dessas tendências. Hoje o mundo com a globalização nos oferece muitas escolhas, mas também nos tira o rumo... aí entra a importância das empresas conectarem seu produto ao público, oferecendo um palco perfeito para as manifestações e escolhas de cada tribo", destaca a especialista em Marketing e Vitrinista Suzana Borghetti Furlan. "Toda a marca necessita de um propósito claro para ser reconhecida e entendida pelo seu público. E essa identidade deve ser tangível, visível. Ex: Abuse e Use C&A."

E essencial ter a noção exata de que existem vários grupos de consumidores, vários nichos de mercado e que para ca-

feliz...

da um deles deve ser programado um universo visual diferente. Esse universo deve ser definido por pesquisas, análises e interpretações das palavras, idéias e desejos das pessoas. Esse resultado é traduzido para a "lingüagem da tribo" e com essa mensagem o consumidor interpreta - "é feito para mim"-, neste momento o lojista atingiu o objetivo de conectar-se com seu público.

Neste século tudo passou a ser vendido: gostos, comportamento, ideologias, sonhos, fantasias, etc... O jovem é o alvo principal desse processo, porque o movimento das tribos é de auto-afirmação diante da sociedade. O comércio está cada vez mais forte e as tribos têm contribuído muito para que isto aconteça, pois vivem numa sociedade de consumo e se agrupam conforme suas lojas preferidas.

Free Des

...com presente da real makro!!

criança

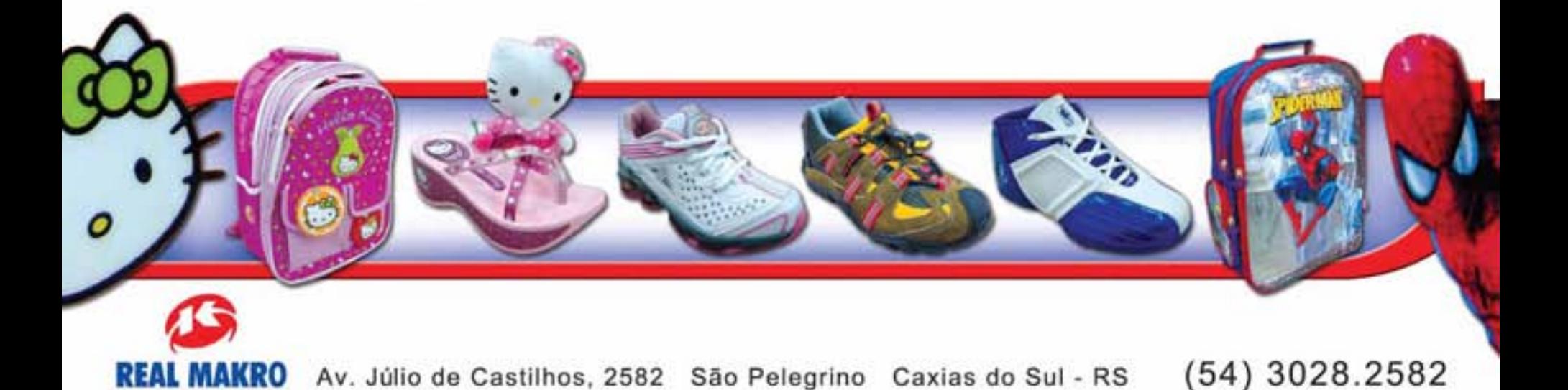

www.cdlcaxias.com.br

 $\int_{-1}^{c\alpha}$ 

### **Algumas tribos**

### **FUN**

Essa tribo faz parecer tudo divertido e descartável. Adora plásticos transparentes, vinílicos, emborrachados e móveis infláveis. Som Tecno, cores citricas, vibrantes e fluorescentes. Apreciam op-art, pop-art.

### **ECO CHIC**

Comem em restaurantes orgânicos/saudáveis, suco só natural. Nos esportes preferem raft, canoagem, treking, rallies, surf. Curtem a natureza e materiais naturais. Adoram o estilo escandinavo, o Zen, os anos 60, formas orgânicas, madeira com pedra, design e arquitetura assinada. Preferem palha, algodão, tramados, texturas, couros e peles falsos, cores suaves.

### COOL

Amam computadores, informática e literatura do mundo eletrônico. Calmos e reservados. sentem-se contemporáneos. Gostam de cozinhar e

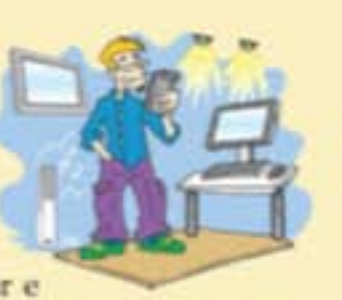

esportes radicais. Pouco se importam com a economia, mas são economicamente elegantes. Usam muitos monitores de TV espalhados pelo ambiente e o equipamento de som é minimalista, de última geração. Controlam a luz com "dimers", os objetos são pontuados com luminotécnica de precisão.

### **NEW-RETRO OU BRECHO CHIC**

Netos de hippies dos anos 60 e assim como eles, misturam conceitos, religiões, músicas, sensações e experiências variadas. Usam sobreposições de estampas e tecidos, tons orientais, por

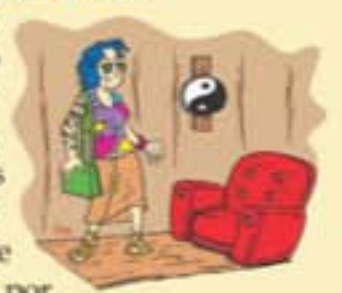

pura filosofia. Misturam o clássico e o novo, sempre com um toque romântico. Pouca luz, veludo, brilhos madeira, tatuagem, almofadas falam a lingua desta tribo neo-psicodelica.

### **NEW LUXURY**

É o luxo revisitado. Esta tribo mistura atitudes dândi e aristocráticas com o mais puro mundanismo. Vive na mágica do consumo, no prazer de ter o prazer simplesmente. Mistura brilhos e exageros com peças customizadas, sérias e exclusivas. Tudo tem que parecer que é raro e feito só para você. Gostam de texturas macias, espelhos, veludos, sedas, metais nobres e arte barroca.

Além dessas tribos, existem outras formadas por jovens de 13 a 18 anos, são todas tribos de rompimento, e todas elas têm lojas especificas, danceterias específicas, restaurantes específicos. Nessas tribos, passa valer a seguinte idéia "vou alimentar meu consumo, com marcas de roupa, objetos, estética, academia e muito som". Muitas lojas estão investindo em uma nova tendência a "Ecumênica", que reúne a mensagem de muitas tribos e fala muitos idiomas, atendendo a uma nova procura dos jovens - não é só o que você vê, mas o que você sente. Enquanto isso, a evolução da espécie humana vai se agrupando conforme suas lojas preferidas.

Pesquisa realizada no 1º Seminário Internacional de Visual de Visual Merchandising. Palestra de Ucho Carvalho.

B

ă

O Lojisto

# Conheça o novo Punto, e o novo ponto da Fiat.

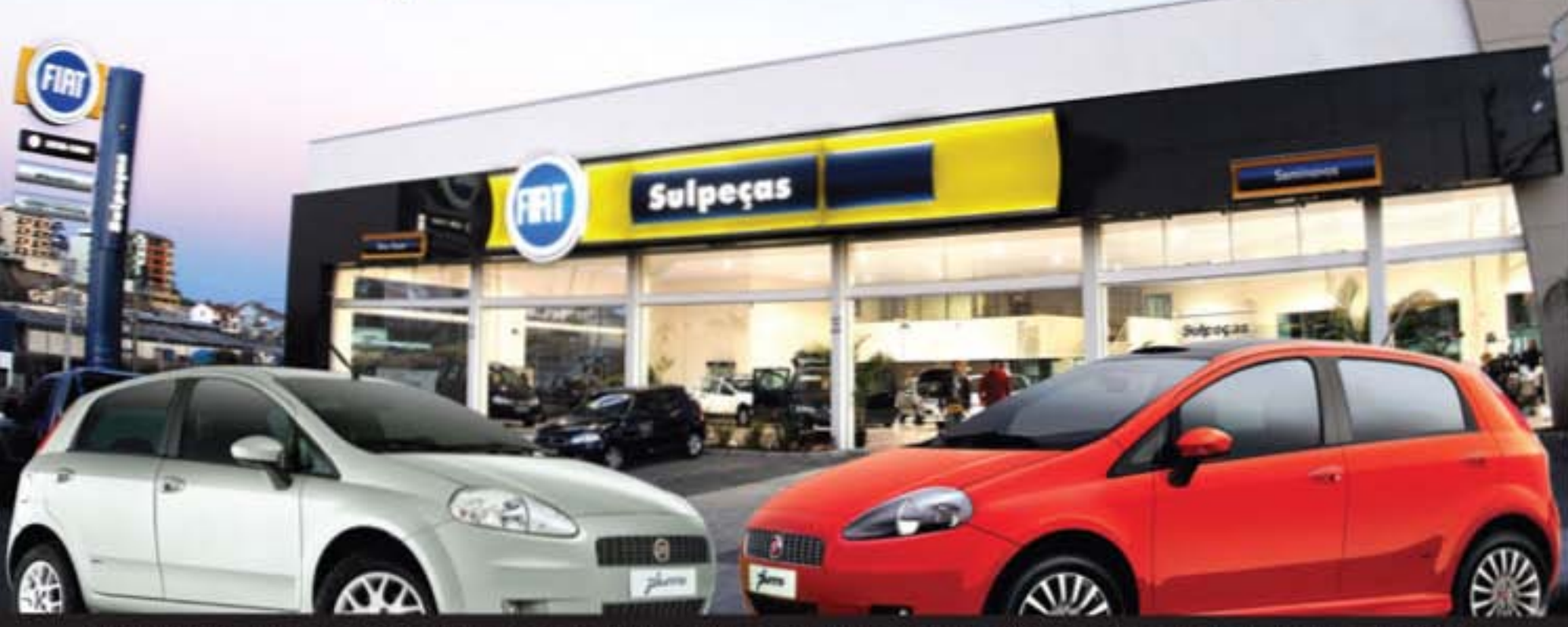

A Sulpeças está de casa nova. Era o mínimo que podíamos fazer para receber o novo Punto. Mudamos para melhor atender você. Visite a nova loja e conheça o carro sucesso de vendas na Europa.

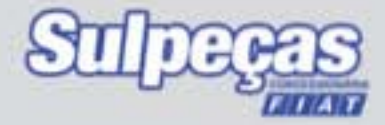

Rua Mário de Boni, 2116 Caxias do Sul - RS Fone (54) 3218.1800 caxias@sulpecas.com.br

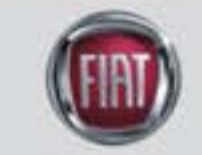

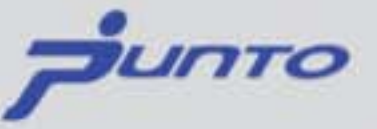

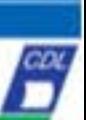

# pelo brasil

# MP regulamenta trabalho aos domingos e feriados

O presidente Luiz Inácio Lula da Silva sancionou, por Medida Provisória, a regulamentação dos trabalhos aos domingos e feriados para o comércio em geral. A MP, em vigor desde o dia 5 de setembro, autoriza o funcionamento e atuação do setor, observando-se a legislação municipal.

O texto prevê, ainda, que o repouso semanal remunerado deverá coincidir, pelo menos uma vez no período máximo de três semanas, com o domingo, respeitadas as demais normas de proteção ao trabalho e as estipuladas em negociações coletivas.

Pela Convenção Coletiva acordada em Caxias do Sul, o comerciário que trabalha no comércio de rua só pode trabalhar um domingo por mês, portanto, seu descanso obrigatoriamente coincidirá no mínimo em três domingos no mês, regra mais benéfica que o próprio acordo.

O comerciário que trabalha em shoppings e afins tem a garantia de dois domingos ao mês para descanso, regra também mais benéfica que a MP, além da permissão para trabalhar excepcionalmente três domingos.

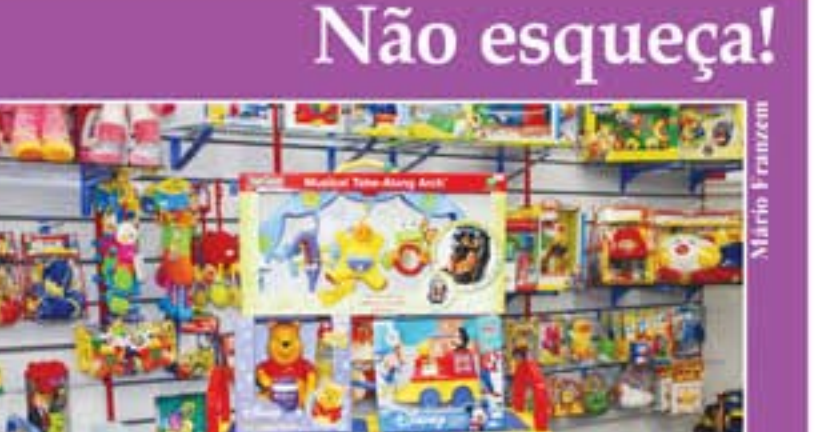

Outubro é o mês das crianças. Se a sua loja vende para esse público, planeje-se, pois esse mês é um dos mais importantes para as suas vendas. Decore a vitrina, contrate personagens infantis para animar as crianças em frente à loja, distribua pirulito,

balão, pipoca, sorvete... Use a criatividade para atrair a atenção desse pequeno mas importante público, afinal, a crianca de hoje é o consumidor de amanhã. E mais uma dica lembre-se que neste Dia das Crianças a propaganda também deve atingir os pais.

O Lojista

www.cdlcaxias.com.br

# Tudo para montagem de lojas Sua loja com outro visual! Lrara Reta<br>Regulàvel **Arana Caraco Painel Canaletado** Balcão<br>Caixa Arredondado (54) 3223 0077 www.exposimovels.com.br **Balcão Cabra Vitrir Armário 2 Araras** Manequins corpo inteiro completo feminino a partir de R\$ 165,00

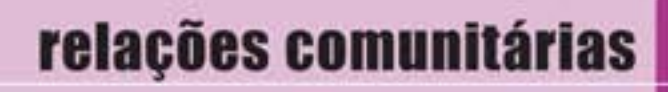

# Rainha da Festa da Uva 2008 é do COMÉrcio

eleza, simpatia, entusiasmo, determinação e um sorriso cativante. Esses são apenas alguns dos atributos que conquistaram os jurados e elegeram Andressa Grillo Lovato, candidata do comércio, Rainha da Festa Nacional da Uva 2008, que acontece em Caxias do Sul de 21 de fevereiro a 9 de março.

Representando CDL, Sindilojas e Sindigêneros de Caxias do Sul, a linda morena de olhos azuis foi escolhida na noite do dia 1º de setembro num evento que reuniu mais de 12 mil pessoas no Parque de Exposições da Festa da Uva. CDL, Sindilojas e Sindigêneros também foram vitoriosas no quesito Torcida e conquistaram o título de Torcida Mais Organizada, recebendo uma premiação de R\$ 2,5 mil.

"Temos de agradecer imensamente às nossas entidades parcerias, Sindilojas e Sindigêneros, pelo envolvimento que resultou nas nossas vitórias. Além das qualidades, beleza, preparo de nossa candidata, foi comprovado que a união das entidades, a dedicação das equipes envolvidas, o carinho e o desprendimento de todos, foram itens importantes para esta conquista. Que esta seja apenas a primeira de muitas ações vitoriosas que ainda vamos juntos construir", destaca o presidente da CDL José Quadros dos Santos.

Estudante de Jornalismo, Andressa tem 21 anos, trabalha há dois como assistente comercial na Translovato, empresa da família, e além de falar inglês e espanhol, está cursando alemão e italiano. Filha de Neri Carlos Lovato e

Helena Grillo Lovato, esta ariana tem entre seus pontos fortes a determinação, a simpatia e a alegria.

"Desde muito pequena me encantava com a Festa da Uva e tudo que envolvia o evento. Hoje, ainda tenho uma visão romântica da Festa, mas bem mais madura, pois sei que por trás de todo o glamour que envolve as Soberanas há muito trabalho, comprometimen-

to e o envolvimento de um grande número de pessoas", destaca Andressa.

Andressa tem como Princesas Paula da Costa Taddeucci, que representou a Dotcom Informática (empresa associada à CDL Caxias), e Vanessa Susin, que concorreu pela SER Victor Emanuel e Metalúrgica Rotamil.

### Entidade envolvida

Pela importância para o desenvolvimento de Caxias e da região, a CDL sempre esteve envolvida com a Festa da Uva, participando há vários anos dos projetos que fazem parte desta festa. Na edição de 2006, a representante do comércio foi a Relações Públicas Michele Lang, que ajudou a divulgar a Festa como Embaixatriz. Em 2004, Victória Titton De Carli, candidata do comércio, foi escolhida Princesa; assim como na edição de 2002, quando a representante do Sindilojas e do Sindigêneros, Adriana Bacchi Corso, também ficou no trio como Princesa.

Envolvida na maior festa comunitá-

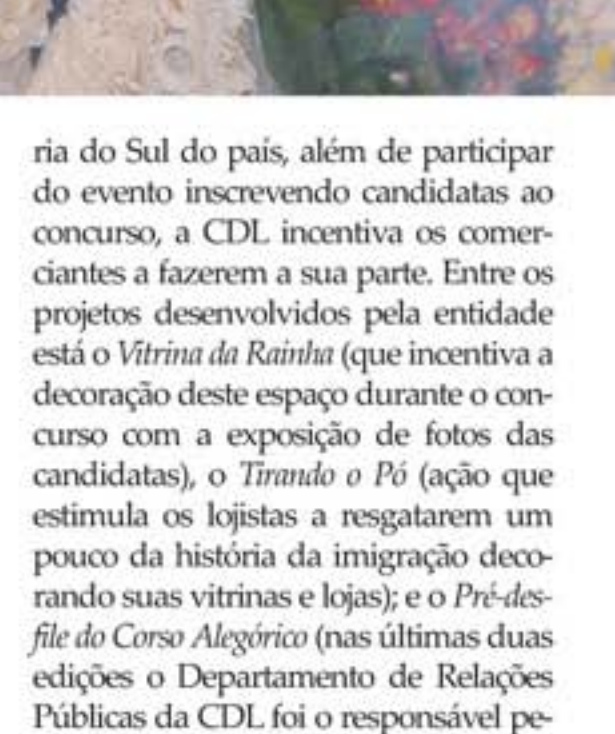

### Soberanas homenageadas

la coordenação desta área).

Como forma de incentivo e de agradecimento, CDL, Sindilojas e Sindigêneros, através de seus representantes, José Quadros dos Santos, Ivanir Antônio Gasparin e Jorge Salvador, respectivamente, homenagearam as Soberanas com a entrega de placas que retratam alguns momentos da escolha.

CDL Caxias

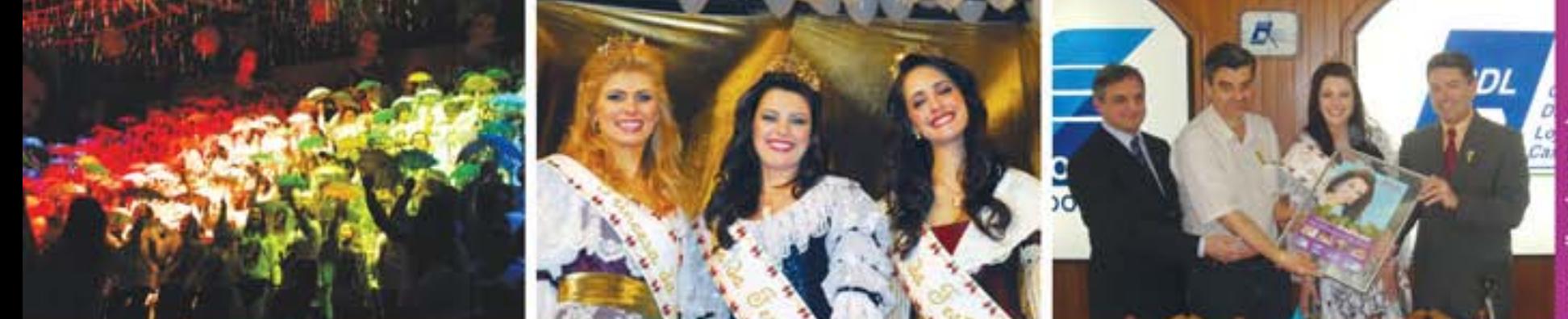

Fotos Mário Franzem

# notícias da CDL

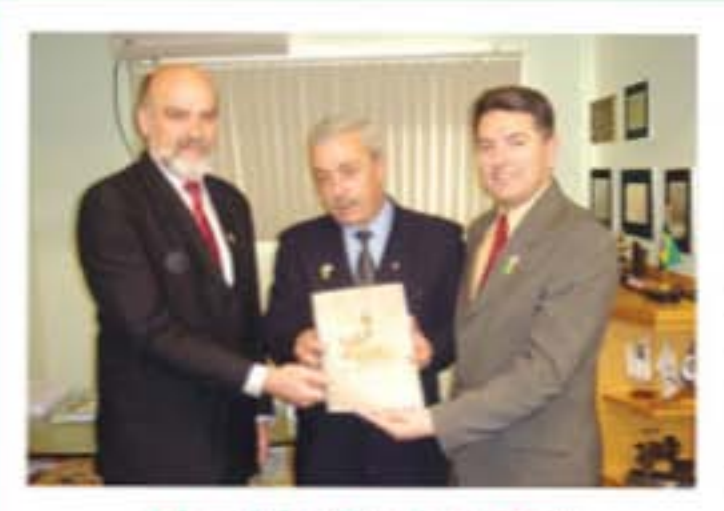

## Liquida Caxias 2008

O Departamento de Desenvolvimento e Assuntos Extraordinários apresenta, no início de outubro, à diretoria da CDL, o projeto final do Liquida Caxias 2008. Para otimizar a promoção, estão sendo utilizadas as pesquisa realizadas junto aos lojistas sobre a satisfação e os resultados dos anos anteriores. "Queremos motivar nossos associados e fazer deles motivadores do Liquida", destaca o diretor Alexandre Baumgaertner.

Já na busca de parceiros para o projeto, o presidente José Quadros dos Santos (D) aproveitou a visita à CDL, no início de setembro, do superintendente regional do Banco Banrisul, Marcus Borges Gonzaga, e do gerente-geral da Agência Caxias do Sul/Centro, Manir Luiz Sucolotti, para entregar as ações já previstas no projeto do Liquida 2008 e pedir o apoio do Banrisul (foto).

### **Homens na Cozinha** distribui recursos

O valor arrecadado na sexta edição do Uomo na Cucina - Homens na Cozinha foi entregue às entidades assistenciais durante reunião-almoço da CDL. Este ano, mais de 1,3 mil pessoas participaram do jantar que distribuiu R\$ 57.593.93.

O projeto que recebeu o maior volume de recursos, R\$ 35 mil, foi o da Cozinha Escola, espaço onde será feito o reaproveitamento dos excedentes dos restaurantes industriais da cidade.

### **Entidades beneficiadas**

Centro de Oncologia do Hospital Geral Associação dos Pais e Amigos dos Deficientes Visuais (Apadev) Banco de Olhos Sociedade Criança Feliz Casa Anjos Voluntários Comdica Liga Feminina de Combate ao Câncer Projeto Nadino Fundação Caxias/Cozinha Escola

### Planejamento Estratégico

Presidência, diretores e funcionários da CDL Caxias participaram, no dia 18 de agosto, de um encontro para a revisão do Planejamento Estratégico da entidade para os próximos anos. As diretrizes do evento, que aconteceu no Hotel Samuara, foram dadas pelo presidente José Quadros dos Santos. A partir deste trabalho, que envolveu os principais profissionais de cada departamento da CDL, foram definidas as diretrizes para o desenvolvimento e crescimento da entidade, que hoje possui mais de 3,5 mil associados.

### Café da manhã saudável

No dia 31 de agosto foi realizado um Café da Manhã com as diretorias da CDL e da Unimed Nordeste RS. O encontro de relacionamento entre o presidente da CDL, José Quadros dos Santos, e o presidente da Unimed, Antônio Oliveira

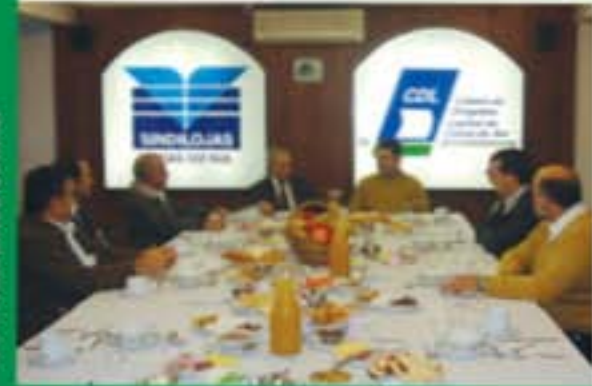

Quevedo, serviu para reafirmar a parceria entre a entidade e a cooperativa e traçar os objetivos para os próximos dois anos que Quadros estará à frente da CDL. Parceiras desde 1999, esse convênio beneficia mais de 8 mil associados.

# Convenção Nacional

A CDL Caxias participa de 23 a 26 de setembro, na cidade de Natal (RN), da Convenção Nacional do Comércio Lojista.

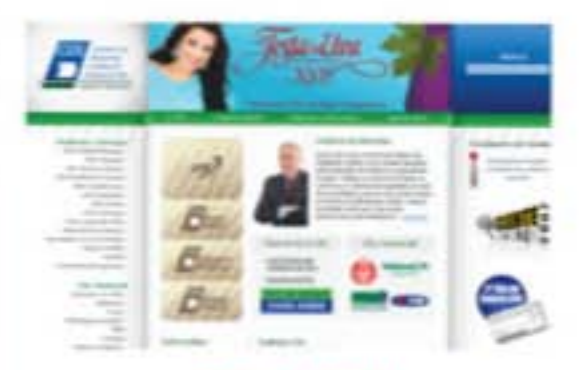

### **Site CDL**

Os associados que desejam tornar a página da CDL Caxías sua home page e, assim, se manter informado e atualizado com as notícias da entidade, devem acessar o site www.cdlcaxias.com.br; clicar no menu ferramentas, após clicar em opções internet, e finalizar no botão: usar página atual.

### **Encontro Empresarial** recebe 160 lojistas

Mais de 160 lojistas participaram, no dia 21 de agosto, do Encontro Empresarial com empreendedores do bairro Centro realizado no Restaurante do Sesc. Promovido pela CDL, o evento é uma forma de a entidade se aproximar dos lojistas e apresentar os departamentos que compõem a CDL e os serviços que são prestados. A próxima reunião itinerante acontece dia 23 de outubro também no Sesc. Os lojistas interessados em levar para a sua comunidade esses encontros podem entrar em contato com o departamento de Relações Públicas da CDL pelo telefone 3209.9977.

# notícias da CDL

 $\mathbb{E}$ 

### ACI de Palmares do Sul visita CDL

Representantes da Associação Comercial e Industrial (ACI) de Palmares do Sul visitaram, no dia 4 de setembro, a CDL de Caxias do Sul. Além de ampliar os laços de relacionamento entre as duas entidades, o encontro serviu para os dirigentes da

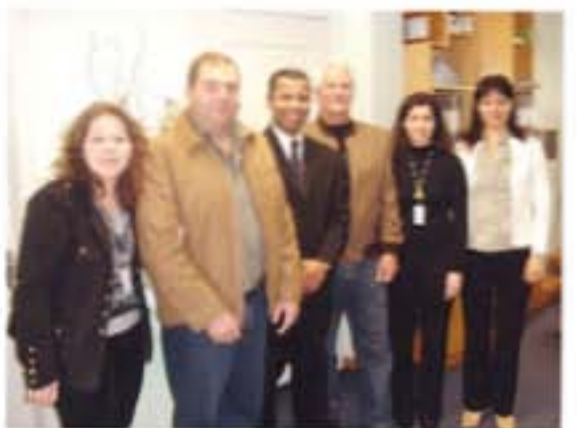

ACI conhecerem um pouco mais os processos operacionais e administrativos da CDL, sua infraestrutura e seus departamentos, bem como saber quais são os produtos, serviços e convênios oferecidos aos mais de 3,5 mil associados.

Fotos CDL

### Cartões de Crédito

Esclarecer algumas dúvidas quanto às regras dos cartões de crédito e débito foi o principal motivo que levou a CDL Caxias a convidar os presidentes do Procon e do Comdecon de Caxias do Sul a participar da reunião-almoço do dia 22 de agosto.

Os dois dirigentes defenderam a importância da informa-

ção aos clientes. Mostrar de forma clara e objetiva a política comercial que é aplicada na empresa quanto ao recebimento de cartões de crédito e débito, cheques e venda no crediário é o principal conselho dos órgãos de defesa do consumidor.

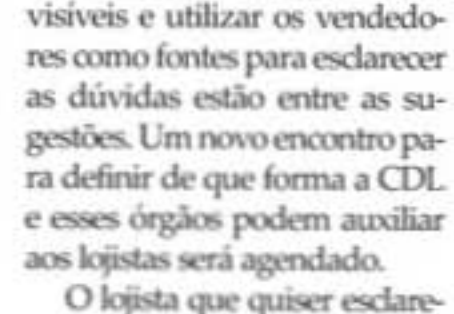

Usar cartazes em locais bem

cer dúvidas deve ligar para:  $(54)$  151.

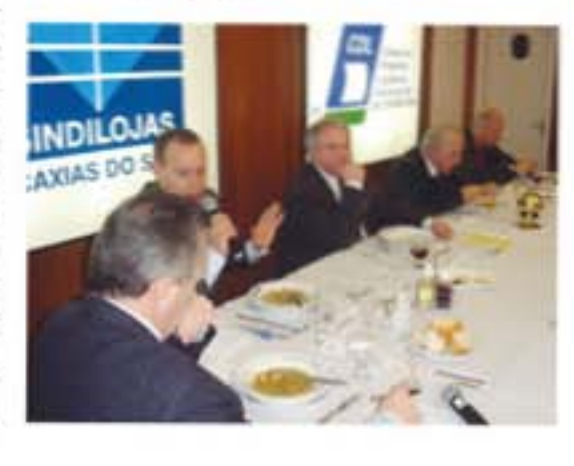

### Mudança em lei

Está tramitando na Assembléia Legislativa alteração na lei que entrou em vigor no dia 12 de junho obrigando os consumidores que realizarem compras no RS a apresentar um documento de identidade com foto quando efetuarem compras com cartões de crédito e débito. Pela nova proposta do deputado Carlos Gomes (PPS), ficam excluidos desta obrigatoriedade as compras feitas com cartões corporativos e os de crédito com senha, além das compras por telefone e via Internet. A expectativa é de que em 30 dias esta mudança seja votada. Até esta definição, fica valendo a lei que obriga a apresentação de documento com foto em todas as compras com cartões. O comerciante deverá anotar o número do documento na nota fiscal ou na fatura para comprovar que cumpriu a lei e o cliente deve assinar o comprovante da transação.

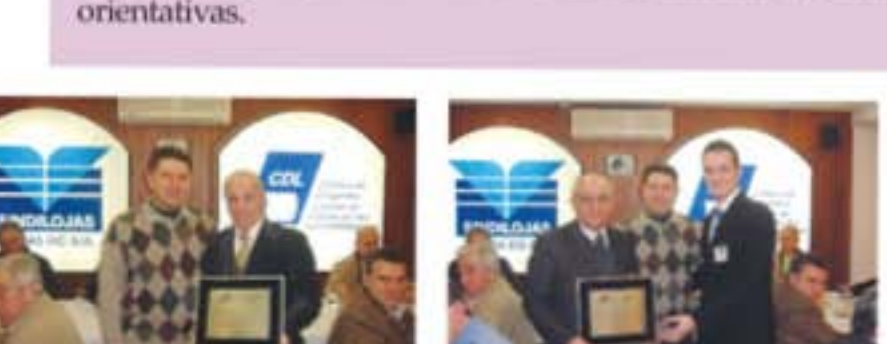

### CDL destaca trajetória de empresas

Em Assembléia Ordinária, no dia 27 de agosto, a CDL homenageou empresas e associados que neste ano comemoram datas especiais. O presidente José Quadros dos Santos entregou placas alusivas aos aniversários de empreendimentos caxienses. Milton Corlatti recebeu a menção pelos 10 anos de fundação da Milletour Viagens e Turismo. Os 18 anos da LF da Silveira foram lembrados com a entrega aos diretores Paulo Sérgio e Mauro da Silveira. A Randon Administradora de Consórcios também recebeu a referência pelos seus 20 anos através da executiva de Marketing Simone Gomes. E o gerente-geral do Grupo RBS Luís Fernando Zanini recebeu uma distinção pelas cinco décadas de sucesso da empresa.

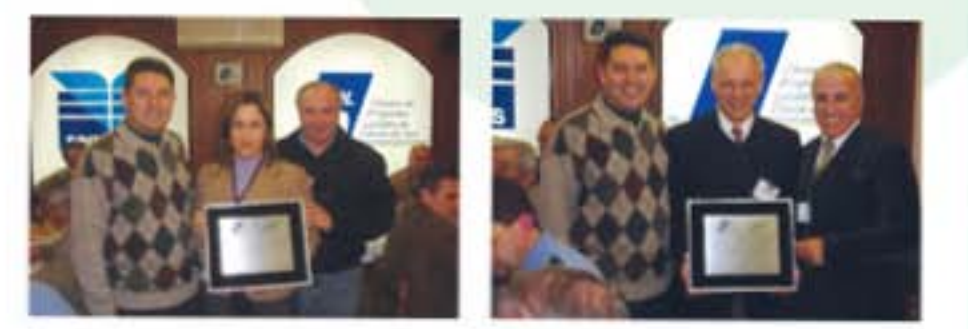

### Comissão de Impacto Econômico

O 2<sup>9</sup> vice-presidente da CDL Caxias, Paulo Magnani, foi eleito presidente da Comissão de Impacto Econômico de Caxias do Sul. Criada há um ano, essa comissão está diretamente ligada à Secretaria Municipal de Desenvolvimento Econômico (SDE), e tem a função de analisar o impacto econômico, de infra-estrutura e social dos empreendimentos do comércio e de prestação de serviços interessados em se instalar em Caxias que ocupem área superior a 2,5 mil m<sup>2</sup>. Todos os pareceres dessa Comissão são repassados ao Executivo como forma de auxilio nas decisões.

# 'Não Quero Morrer no Trânsito'

A CDL Jovem de Caxias do Sul realiza a partir do dia 27 de outubro, a quarta edição da campanha Não Quero Morrer no Tribisito. Desenvolvida pelo Departamento de Ação Social, o projeto de conscientização irá até o dia 4 de novembro e tem como principal objetivo reduzir o número de acidentes envolvendo jovens. A campanha contará com atividades diárias e um grande empenho para que os índices de mortes sejam reduzidos. Voltada principalmente aos jovens entre 21 e 30 anos, maiores vítimas do trânsito, o projeto quer causar impacto e para isto a campanha usará uma lingüagem de jovem para jovem. Entre as ações estão simulação de acidente com resgate de vítimas, panfletagens, distribuição de adesivos, exposição de fotos de veículos acidentados e blitz orientativas.

### O Mundo é Plano

Quando, daqui a 20 anos, os historiadores se debruçarem sobre a história do mundo e chegarem ao capítulo "ano 2000 a março de 2004", que fatos destacarão como os mais importantes? Os ataques ao World Trade Center e ao Pentágono em 11 de setembro de 2001 e a Guerra do Iraque? Ou a convergência de tecnologia e determinados acontecimentos que permitiram à India, China e tantos outros países ingressarem na cadeia global de fornecimento de serviços e produtos, deflagrando uma explosão de riqueza nas classes médias dos dois maiores países do mundo e convertendo-os, assim, em grandes interessados no sucesso da globalização?

O novo livro do premiado jornalista Thomas L. Friedman desmistifica esse admirável novo mundo para os leitores, permitindo-nos compreender o muitas vezes desnorteante cenário global que se descortina diante dos nossos olhos. Com sua inigualável habilidade para traduzir complexos problemas econômicos e de política externa, Friedman explica como se deu o achatamento do mundo na aurora do século XXI; seu significado para países, empresas, comunidades e individuos; e como governos e sociedades podem e devem se adaptar.

Indicação da CDL Ensino

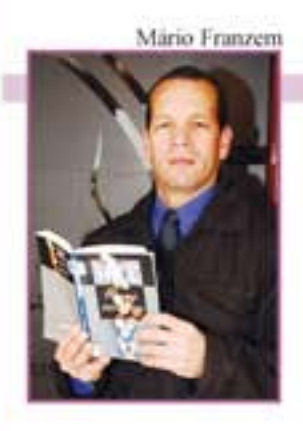

### Dica do associado

Antes de qualquer sugestão, recomendo que não sejas apenas um devorador de páginas e sim um intérprete e aplicador dos conhecimentos que serão adquiridos neste baú do tesouro, pois não basta adquirirmos conhecimento se não os colocálos em prática. Por isso, a minha sugestão é o livro Pense e Enriqueça de Napoleon Hill, que nos ensina a transformarmos desejos em realidade, e que nossos pensamentos, sejam eles bons ou nocivos, transformam-se em coisas; sejam materiais,

espirituais ou financeiras; e que a humana pode realizar tudo. E um livro do tipo 'o que fazer e como fazer', onde encontramos a fórmula e a filosofia que geram o sucesso de todos os que desejam ardentemente encontrar o caminho para a realização pessoal, para a independência financeira, assim como as riquezas do espírito que não podem ser avaliadas em termos do dinheiro.

Joceli Mendes Viana Granpiacer Ristorante e Pizzeria

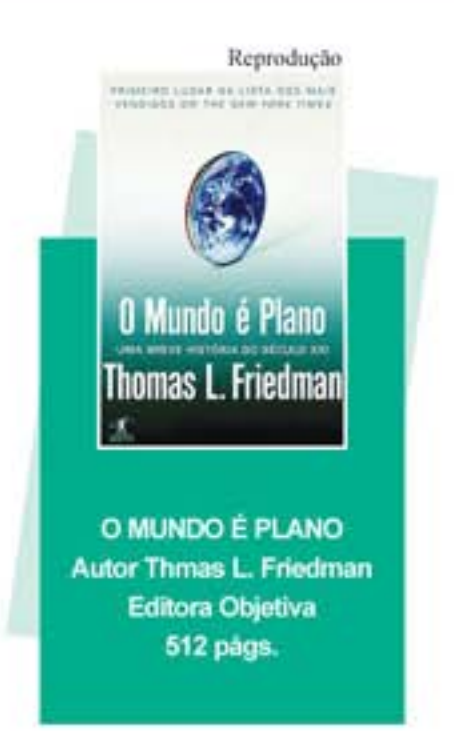

### **Biblioteca Multimídia**

Na CDL, o ensino tem um poderoso aliado para aprimorar o conhecimento. Todo o associado tem a sua disposição os servicos da biblioteca da entidade, um acervo de mais de 1,9 mil titulos inluindo marketing, recursos humanos, administração, psicologia e literatura. E mais, como uma biblioteca multimidia, o acervo também dispõe de 250 fitas VHS e mais de 110 DVDs com temas como atendimento, motivação, liderança, crédito e cobrança.

Com uma ampla infra-estrutura, a CDL Caxias possui auditórios equipados com modernos equipamentos que podem ser locados pelos associados para a realização de palestras ou encontros fechados. Consulte-nos. Informações: Gislaine - 3209.9965.

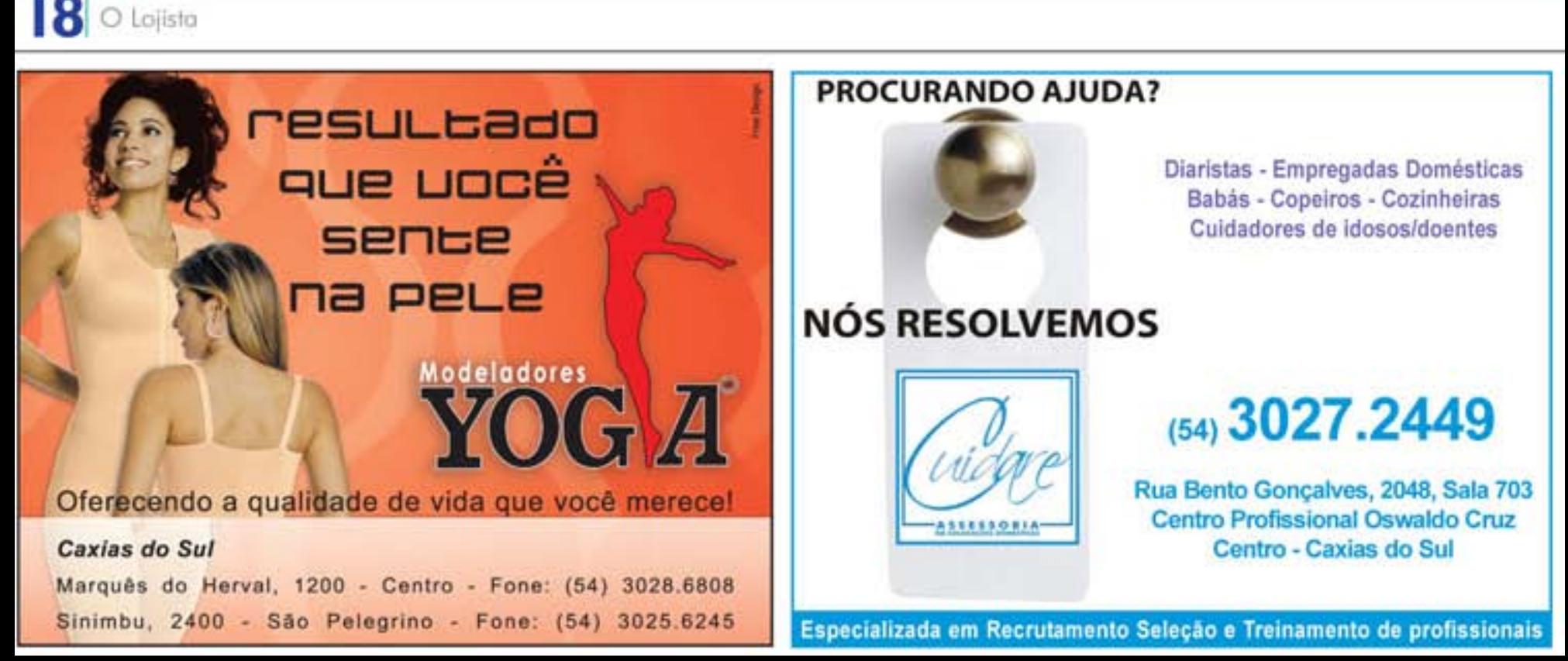

1° a 3 de outubro.

Lia

### > Seu cliente pode pagar mais

· Objetivo: Proporcionar a aprendizagem de técnicas que permitam valorizar seus produtos e serviços, sustentando seus preços de forma tranquila e profissional.

- Instrutor: Sérgio Luís Beckel Flor
- Horário: 19h30min às 22h30min
- Associado: RS 135.00

### 1° a 3 de outubro

### A qualidade através dos 5 "S"

· Objetivo: Esse curso tem por objetivo o estudo do histórico, técnica e aplicação do Programa 5S's como forma de transformar o ambiente das organizações e a atitude das pessoas, melhorando a qualidade de vida dos funcionários, diminuindo desperdícios, reduzindo custos e aumentando a produtividade das empresas.

- Instrutor: Luciano Debastiani Horário: 19h30min às 22h30min
- Associado: RS 98.00
- 

### 8 de outubro

### > Excelência no atendimento

> Objetivo: Qualificar o atendimento, promovendo reflexões sobre o desempenho profissional e desenvolvendo habilidades específicas para a fidelização de clientes.

- Instrutoras: Elizandra Dors e Salete Molin
- Horário: 19h30min às 22h30min
- Associado: RS 44,00

### 10 de outubro

### Como atender melhor e vender mais

• Objetivo: Preparar as pessoas que atuam na linha de frente para ter amplo sucesso nas promocões.

- Instrutor: Cesar Augusto Verdi
- Horário: 19h30min às 22h30min
- Associado: 1 Kg de alimento não-perecível

### 15 a 19 de outubro

- A arte de vender
- Dietivo: Desenvolver formas eficazes no

### atendimento ao cliente para se obter sucesso e facilitar o processo de vendas.

- Instrutora: Neusa Cristina Smaniatto
- Horário: 19h30min às 22h30min
- Associado: RS 130,00

### 15 a 19 de outubro

Como conceder crédito com segurança

· Objetivo: Proporcionar o realinhamento conceitual sobre a importância e as dimensões que a análise de pedidos de crédito e identificação de clientes e a cobrança representa na empresa, como forma de obter eficácia operacional, proporcionando boa qualidade no crédito e a cobrança efetiva.

- Instrutor: Walmiro Souza
- Horário: 19h30min às 22h30min
- Associado: RS 160.00

### 22 a 25 de outubro

- > Vitrinas natalinas: Faça você mesmo
- Objetivo: Aprimorar as técnicas para melhor produzir uma vitrina.
- Instrutora: Lucinara Bressan Langhanz
- Horário: 19h30min às 22h30min
- Associado: R\$ 140,00

### 25 de outubro

- Administre com sucesso promoções
- · Objetivo: Capacitar os lojistas a terem melhores resultados com as promoções.
- Instrution: Miguel Frederico Fortes
- Horário: 19h30min às 22h30min
- Associado: 1 Kg de alimento não-perecível

### 29 de outubro a 1<sup>2</sup> de novembro

### ▶ Preparando verdadeiros profissionais de vendas

· Objetivo: Desenvolver uma consciência mercadológica no profissional de vendas, compreendendo as necessidades dos clientes, buscando uma modelação de comportamento éfico e consultivo. Planejamento, organização, direção e controle para uma venda eficaz. Desenvolver uma atitude vendedora.

**Instrutor:** Alexandre Jose Baumagertner

# Billencourt, Gehlen & Paz Ledo Assessoria Jurídica

- √ Direito Tributário
- ✔ Direito Ambiental
- ✔ Direito Internacional
- √ Direito Civil
- √ Direito do Trabalho

# (54) 3028.4767

Fax:(54) 3025.5828 bgpl@bgpl.adv.br www.bgpl.adv.br

### Harário: 19h30min às 22h30min Associado: R\$ 130,00

### 5. 6. 7. 12 e 13 de novembro

▶ Vendendo para o diente do século XXI

· Objetivo: Aumentar a lucratividade das empresas, com excelência no atendimento e encantamento do cliente.

 $\tilde{\mathbf{r}}$ 

- Instrutor: Vanério Germano Hemkemaier
- Horário: 19h30min às 22h30min
- Associado: R\$ 130,00
- 5 a 8 de novembro

### » Neurolingüística Aplicada às Vendas

• Objetivo: Capacitar os participantes a desenvolver uma melhor comunicação utilizando-se de conhecimentos e práticas da comunicação verbal, não-verbal e da Programação Neurolingüística. Capacitando-os a negociar, conversar, vender e persuadir maior competência, obtendo assim melhores resultados e maiores lucros.

- Instrutor: Bruno Krug
- Horário: 19h30min às 22h30min
- Associado: RS 145.00
- 13 de novembro

### Como atender melhor e vender mais

• Objetivo: Preparar as pessoas que atuam na linha de frente para ter amplo sucesso nas promocões.

- Instrutor: Cesar Augusto Verdi
- Harária: 19h30min às 22h30min
- Associado: 1 Kg de alimento não-perecível

### 12 a 14 de novembro

### » Negociação em cobrança

> Objetivo: Desenvolver as habilidades de conceder, recuperar e negociar créditos. Reconhecer a importância da boa concessão, da boa recuperação, da boa argumentação e poder com isto aperfeiçoar a atitude e postura negocial em cobrancas.

- Instrutora: Roseli Giordani Bossardi
- Horário: 19h30min às 22h30min
- Investimento: R\$ 110,00

### 22 de novembro

### Administre com sucesso suas promoções

• Objetivo: Capacitar os lojistas a terem melhores resultados com as promocões.

Instrutor: Miquel Frederico Fortee

Horário: 19h30min de: 22h30min

Associado: 1 Kg de almento não-perecivel

22h30min

de vendas.

Horário:

19 a 21 de novembro

> Sucesso em vendas

Diefivo: Promover uma auto-

análise do comportamento humano e psicológico do profissio-

nal de vendas no momento do

atendimento ao cliente, bem co-

mo conhecer e dominar todas as

etapas que compõem o processo

19h30min

Associado: R\$ 132,00

Instrutor: Silvio Munaretto

Recepção: a partir das 19h. Associados CDL: os valores podem ser debitados na mensalidade do mês seguinte. Cancelamento: somente será aceito o cancelamento de inscrições dois dias úteis antes do início do curso ou palestra. Informações e inscrições:

às

Rua Sinimbu, 1415 - 4º Andar. Fones: (54) 3209.9970 com Vânia ou (54) 3209.9966 com Emerita. E-mail: cdlensino@cdlcaxias.com.br

19

횩

### O Lojista

# Soluções criativas em Design Comercial. · Inovação Tecnologia

# \* Design Qualidade

É assim que a Shopping Decorações atinge os melhores<br>resultados em instalações comerciais.

· Versatilidade

Becomes Comercials

Eficiência nos processos de projetos e produção, utilizando materiais e máquinas de ponta que proporcionam a vocé<br>um acabamento diferenciado e especial.

Tudo que você lojista precisa para modernizar a sua<br>empresa e lacilitar o atendimento ao cliente, dando o<br>destaque merecido ao seu produto e claro um toque<br>de requinte e bom gosto que a sua empresa merece.

### Atuamos em todos os segmentos comerciais.

Rua Emilio Fonini, 538 - Cep: 95012-617 Bairro Sanvitto - Caxias do Sul - RS Fone/Fax: (54) 3225.2133 shopping@shoppingdecoracoes.com.br www.shoppingdecoracoes.com.br